Application Note

# **BMF055** Example Project – Interrupts

Bosch Sensortec

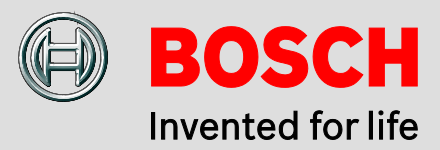

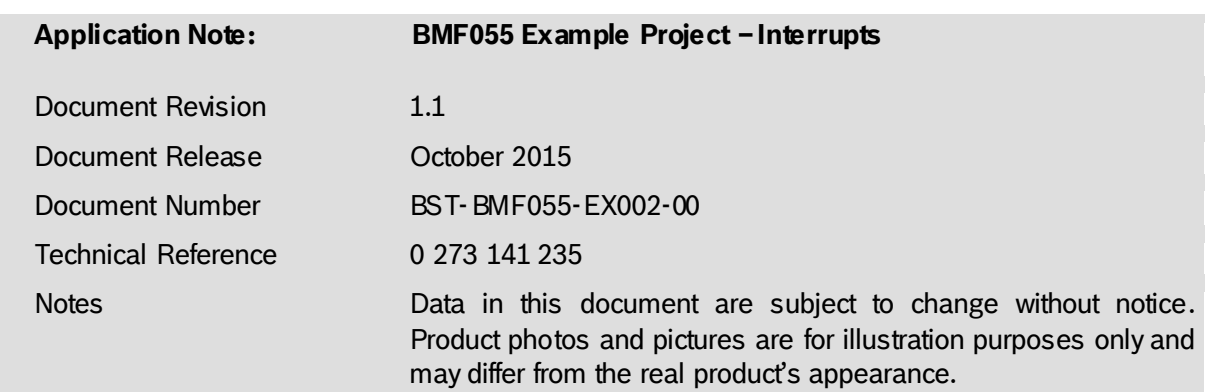

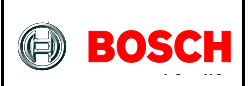

# **Contents**

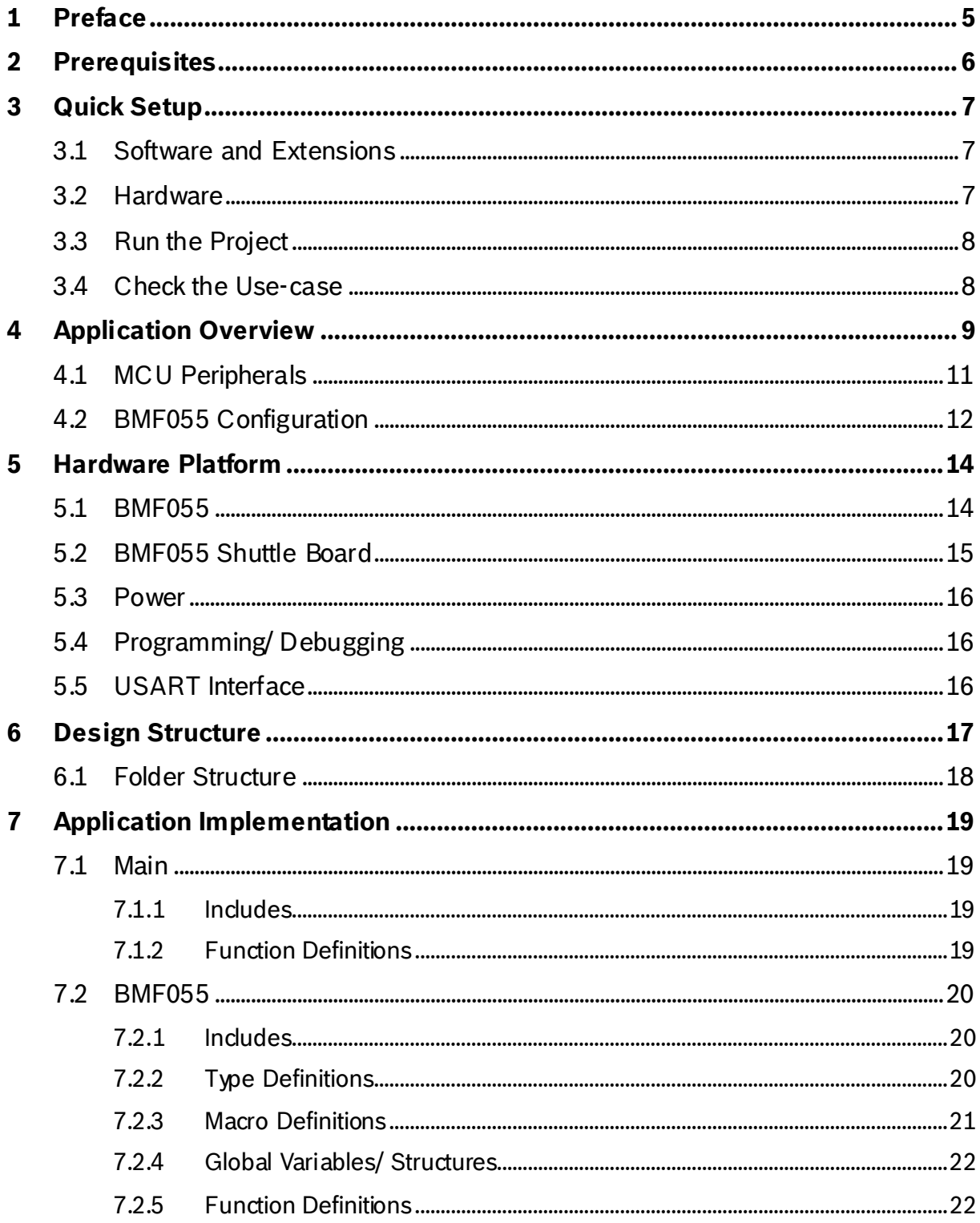

BST-BMF055-EX002-00 | Revision 1.1-| October 2015

Bosch Sensortec

© Bosch Sensortec GmbH reserves all rights even in the event of industrial property rights. We reserve all rights of disposal such as copying and passing on<br>to third parties. BOSCH and the symbol are registered trademarks

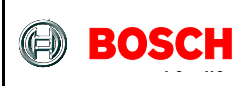

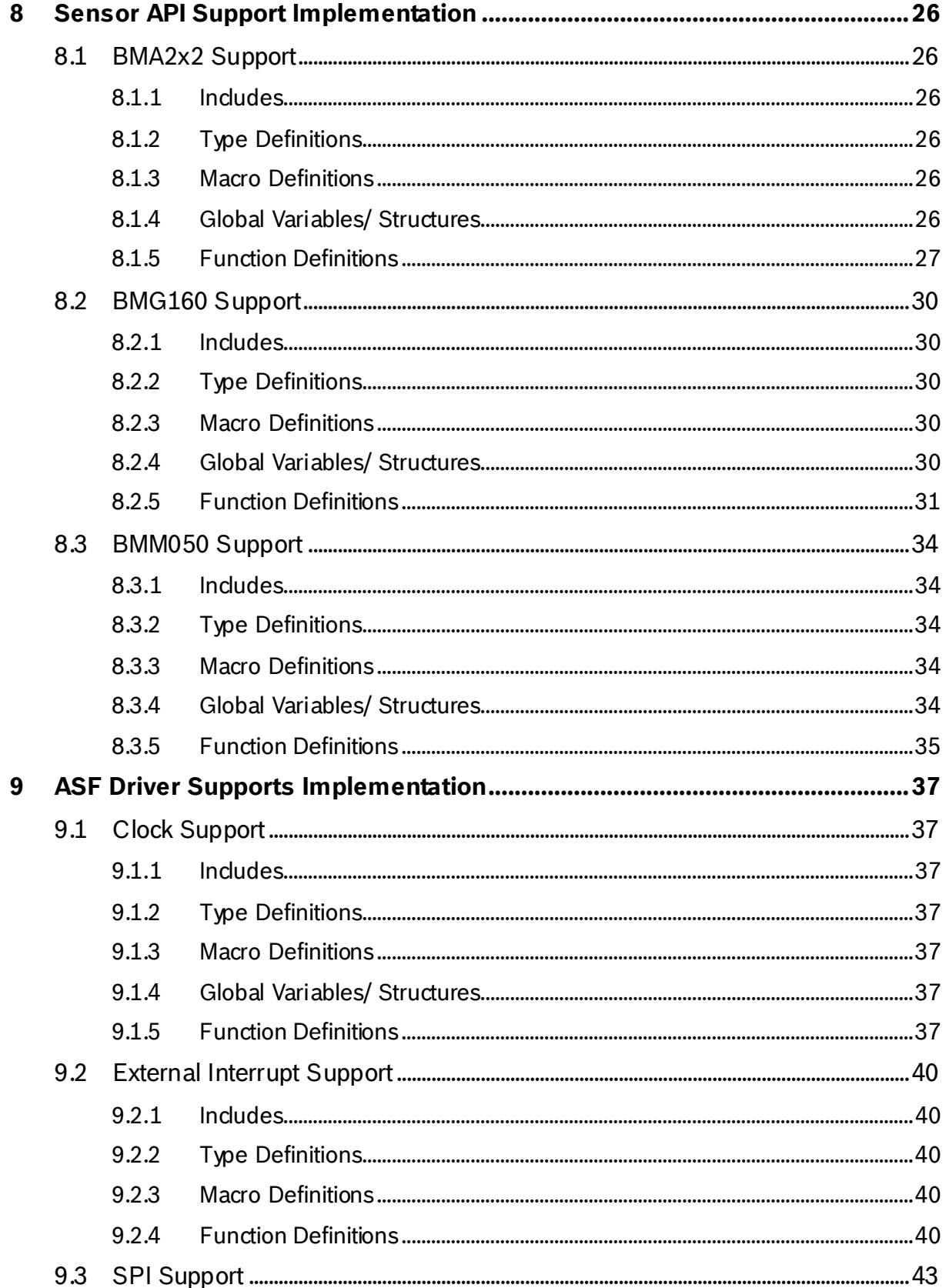

BST-BMF055-EX002-00 | Revision 1.1-| October 2015

Bosch Sensortec

© Bosch Sensortec GmbH reserves all rights even in the event of industrial property rights. We reserve all rights of disposal such as copying and passing on<br>to third parties. BOSCH and the symbol are registered trademarks

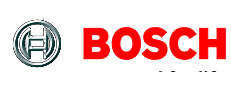

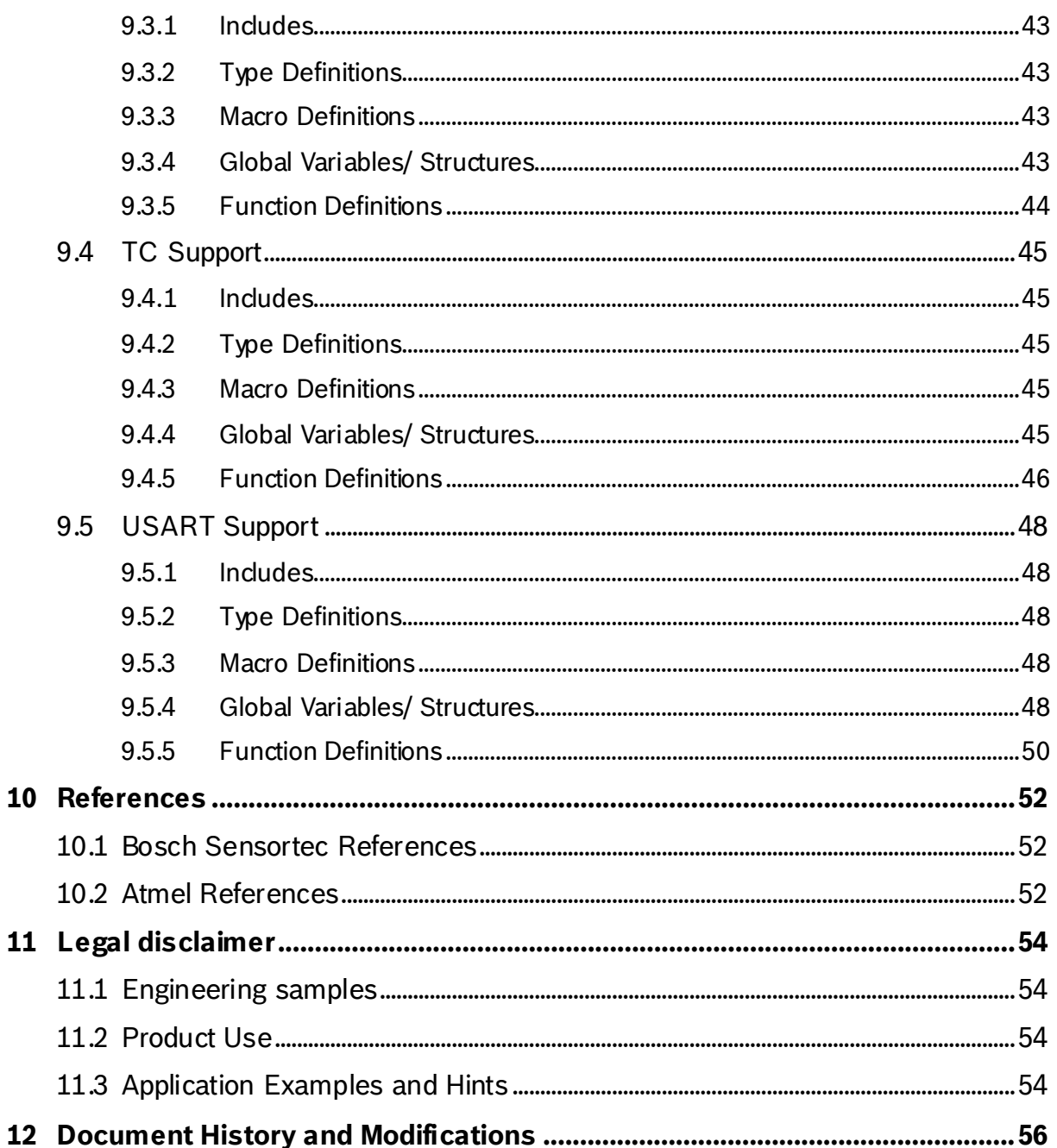

BST-BMF055-EX002-00 | Revision 1.1-| October 2015

<sup>©</sup> Bosch Sensortec GmbH reserves all rights even in the event of industrial property rights. We reserve all rights of disposal such as copying and passing on<br>to third parties. BOSCH and the symbol are registered trademarks

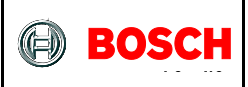

# <span id="page-4-0"></span>**1 Preface**

The application implemented by this project shows how interrupts of accelerometer and gyroscope sensors of BMF055 work.

This example program activates predetermined interrupt engines in BMA280 and BMG160 and causes the MCU and the sensors to switch between active and sleep modes accordingly. The chip uses a USART interface to communicate to a host computer or another MCU. It receives commands and sends messages via USART.

The project is implemented on BMF055 as an all-in-one sensor solution. The project uses a BMF055 shuttle board and the necessary connections to power-up and program the chip.

This example is a demonstration for use cases in which power consumption is critical.

BST-BMF055-EX002-00 | Revision 1.1- | October 2015 Bosch Sensortection and the control of the control of the control of the control of the control of the control of the control of the control of the control of the control

© Bosch Sensortec GmbH reserves al l rights even i n the event of i ndustrial property rights. We reserve all ri ghts of di sposal such as copyi ng and passi ng on to third parti es. BOSCH and the symbol are regi stered trademarks of Robert Bosch GmbH, Germany.

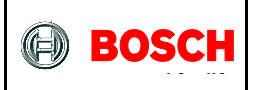

# <span id="page-5-0"></span>**2 Prerequisites**

In order to program the sensor and run this example, necessary connections should be established on the application board. Detailed steps to set up the platform is provided in a separate document.

A USART connection to a host computer is also needed to be able to see the outcome of the project on a terminal software.

BST-BMF055-EX002-00 | Revision 1.1-| October 2015 Bosch Sensortection and the state of the state of the state of the state of the state of the state of the state of the state of the state of the state of the state of the s

© Bosch Sensortec GmbH reserves al l rights even i n the event of i ndustrial property rights. We reserve all ri ghts of di sposal such as copyi ng and passi ng on to third parti es. BOSCH and the symbol are regi stered trademarks of Robert Bosch GmbH, Germany.

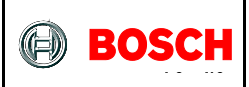

# <span id="page-6-0"></span>**3 Quick Setup**

This chapter gives step by step instructions on how to start running this example on a BMF055 Shuttle Board.

# <span id="page-6-1"></span>**3.1 Software and Extensions**

- 1. Install the latest version of Atmel Studio from Atmel website
- 2. Open Atmel Studio
- 3. Go to "Tools -> Extension Manager" and install the latest version of Atmel Software Framework (Version used in this extension is 3.26.0)
- 4. Go to "Tools -> Extension Manager" and search for "BMF055 Shuttle Board Interrupts" extension from Bosch Sensortec GmbH (BST) and install it
- 5. Go to "Tools -> Extension Manager" and search for "Terminal for Atmel Studio" extension from Atmel and install it (It is not necessary to install this extension if you are going to use another terminal software)
- 6. Restart Atmel Studio
- 7. Go to "File -> New -> Example Projects"
- 8. "Below BST Bosch Sensortec GmbH" find the project named "BMF055\_SHUTTLE\_BOARD\_INTERRUPTS – atsamd20j18a"
- 9. Select it and press "OK" button
- 10. Read and accept the license agreement and press "Finish" button to create a new example project

# <span id="page-6-2"></span>**3.2 Hardware**

- 11. Establish the minimum necessary connections as shown in [Figure 1;](#page-8-1) including power, reset and programmer/debugger.
- 12. Establish a USART connection between the shuttle board and a host computer<sup>[\\*](#page-6-3)</sup>. Use bridges if necessary.
- 13. Install required drivers for your virtual COM port.
- 14. Go to "Start Menu -> Control Panel -> Device Manager"
- 15. Below "Ports (COM and LPT)" find the virtual COM port that you are going to use and note the COM Port Number

It is assumed that the shuttle board would be interfaced to a terminal software running on a host computer.

<span id="page-6-3"></span>BST-BMF055-EX002-00 | Revision 1.1-| October 2015 Bosch Sensortection and the state of the state of the state of the state of the state of the state of the state of the state of the state of the state of the state of the s

<sup>©</sup> Bosch Sensortec GmbH reserves al l rights even i n the event of i ndustrial property rights. We reserve all ri ghts of di sposal such as copyi ng and passi ng on to third parti es. BOSCH and the symbol are regi stered trademarks of Robert Bosch GmbH, Germany.

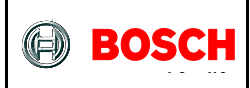

- 16. In Atmel Studio go to "Project -> Properties" and select the tab named "Tool"
- 17. Below "Selected debugger/programmer" select the "SAM-ICE" tool. And select "SWD" as the interface and save the changes.

# <span id="page-7-0"></span>**3.3 Run the Project**

18. In Atmel Studio to "Build -> Build Solution"

The build process should succeed with no errors or warnings.

- 19. Go to "Debug -> Start Without Debugging"
- 20. Wait for the process to be done.

(Notice the "Ready" message below, on the status bar)

- 21. Go to "View -> Terminal Window"
- 22. Select the virtual COM port number that you have previously noted, set Baud to 115200 and select ASCII as terminal's input format.
- 23. Press "Connect"

### <span id="page-7-1"></span>**3.4 Check the Use-case[\\*](#page-7-2)**

- 24. Initially the sensors are suspended. In order to activate them send "CMD\_ON" via USART.
- 25. Now the sensors are in NORMAL mode and MCU is in SLEEP mode to save power. A double tap wakens the MCU.
- 26. Now the system is in full power mode and reacts to motion by printing messages on USART. Move the board around and check the data on the terminal window.

<sup>\*</sup> For detailed information refer to [Application Overview.](#page-8-0)

<span id="page-7-2"></span>BST-BMF055-EX002-00 | Revision 1.1-| October 2015 Bosch Sensortection and the state of the state of the state of the state of the state of the state of the state of the state of the state of the state of the state of the s

<sup>©</sup> Bosch Sensortec GmbH reserves al l rights even i n the event of i ndustrial property rights. We reserve all ri ghts of di sposal such as copyi ng and passi ng on to third parti es. BOSCH and the symbol are regi stered trademarks of Robert Bosch GmbH, Germany.

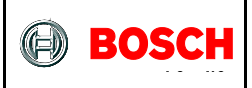

# <span id="page-8-0"></span>**4 Application Overview**

For detailed description of application implementation see [Application.](#page-18-0)

This example program activates predetermined interrupt engines in BMA280 and BMG160 and causes the MCU and the sensors to switch between active and sleep modes accordingly. The chip uses a USART interface to communicate to a host computer or another MCU. It receives commands and sends messages via USART.

This application is implemented on BMF055 as an all-in-one sensor solution. The project uses a BMF055 shuttle board and the necessary connections to power-up and program the chip. A serial connection port is also needed to connect the system to a terminal software running on a computer or to another microcontroller.

[Figure 1](#page-8-1) shows the necessary connections to power-on and program the sensor to run this example. For more information refer to [Hardware Platform.](#page-13-0)

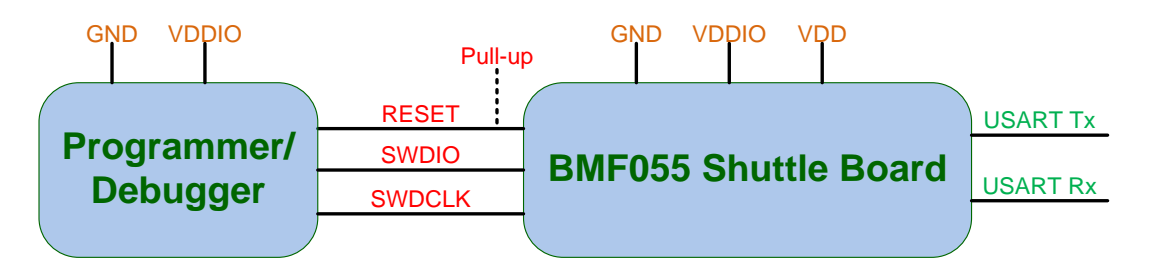

**Figure 1 - Minimum Necessary Connections**

<span id="page-8-1"></span>BMF055 is a 9-axis orientation sensor, which integrates a microcontroller and three orientation sensors (accelerometer, magnetometer and gyroscope) in a single package. The MCU acts as the host. It communicates with the three sensors via an SPI bus and interfaces a serial terminal software host computer (or another MCU).

The MCU communicates with the sensors via the internal SPI bus. The bus has a frequency of 10 MHz. In addition to SPI signals there are two interrupt signals that connect the MCU to the accelerometer and the Gyroscope. The USART communication has a baud rate of 115200 bps. Atmel Studio terminal extension can be used to interface this communication. This serial interface is used to send commands to the MCU and print messages it sends.

After power-up and initialization, sensors enter SUSPEND mode and stay in that mode until ON command is sent to MCU via USART. If the command is received, the accelerometer and gyroscope enter NORMAL mode and their interrupts are configured as given in [Table 5.](#page-12-0) In this state the MCU enters a sleep mode and the

<sup>©</sup> Bosch Sensortec GmbH reserves al l rights even i n the event of i ndustrial property rights. We reserve all ri ghts of di sposal such as copyi ng and passi ng on to third parti es. BOSCH and the symbol are regi stered trademarks of Robert Bosch GmbH, Germany.

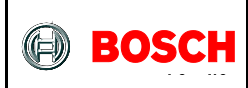

system waits for a double-tap. After such an event it enters an active state and reacts to motion in the way that it sends a message on USART whenever the sensor starts/stops moving.

The state transition diagram of this design is depicted o[n Figure 2.](#page-9-0)

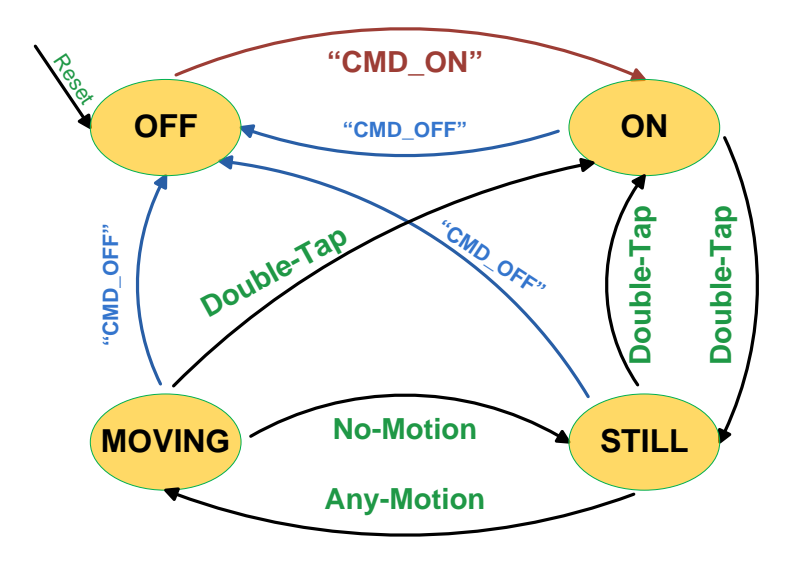

<span id="page-9-0"></span>**Figure 2 – BM F055 Function State**

BST-BMF055-EX002-00 | Revision 1.1-| October 2015 Bosch Sensortection and the state of the state of the state of the state of the state of the state of the state of the state of the state of the state of the state of the s

© Bosch Sensortec GmbH reserves al l rights even i n the event of i ndustrial property rights. We reserve all ri ghts of di sposal such as copyi ng and passi ng on to third parti es. BOSCH and the symbol are regi stered trademarks of Robert Bosch GmbH, Germany.

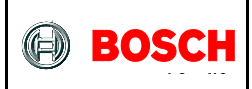

# <span id="page-10-0"></span>**4.1 MCU Peripherals**

Microcontroller's peripherals that are used in this project are listed in [Table 1](#page-10-1) along with their functionality for this application.

For more information about the peripherals configuration refer to chapter [ASF Driver](#page-36-0)  [Supports Implementation.](#page-36-0)

<span id="page-10-1"></span>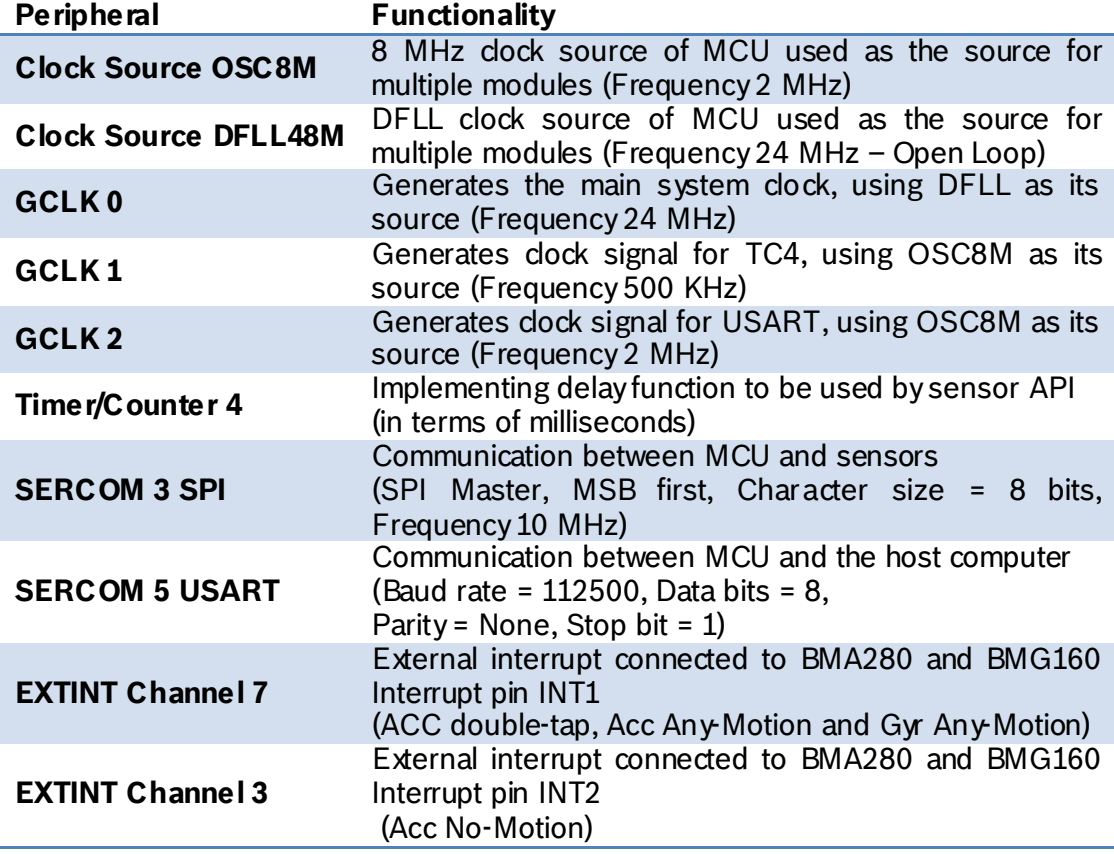

#### **Table 1 - MCU Peripherals**

<span id="page-10-2"></span>BST-BMF055-EX002-00 | Revision 1.1-| October 2015 Bosch Sensortection and the state of the state of the state of the state of the state of the state of the state of the state of the state of the state of the state of the s

© Bosch Sensortec GmbH reserves al l rights even i n the event of i ndustrial property rights. We reserve all ri ghts of di sposal such as copyi ng and passi ng on to third parti es. BOSCH and the symbol are regi stered trademarks of Robert Bosch GmbH, Germany.

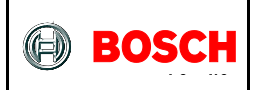

# <span id="page-11-0"></span>**4.2 BMF055 Configuration**

After power-on and initialization, BMF055 internal sensors enter SUSPEND mode. However a configuration function is defined for each sensor that derives the sensor to NORMAL mode and configures it as given in [Table 2,](#page-11-1) [Table 3](#page-11-2) and [Table 4.](#page-11-3)

#### **Table 2 - Default Configuration of BMA280**

<span id="page-11-1"></span>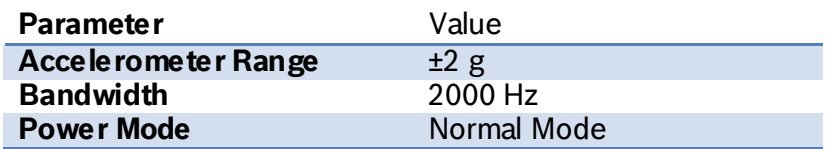

#### **Table 3 - Default Configuration of BMG160**

<span id="page-11-2"></span>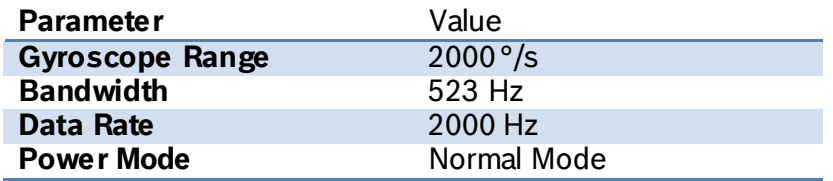

#### **Table 4 - Default Configuration of BMM150**

<span id="page-11-3"></span>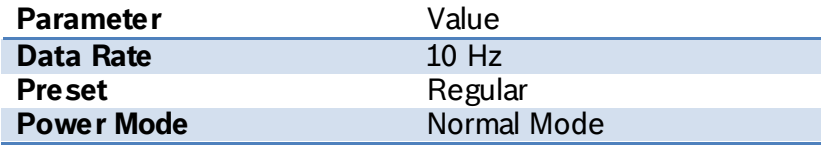

Four interrupts are activated and routed to the interrupt pins by setting interrupt mask registers in the two sensors as illustrated on [Figure 3.](#page-11-4) The activated interrupts are: *Slow/No Motion*, *Any Motion* and *Double-tap* of accelerometer and *Any Motion* of Gyroscope and their parameters are configured as given in [Table 5.](#page-12-0)

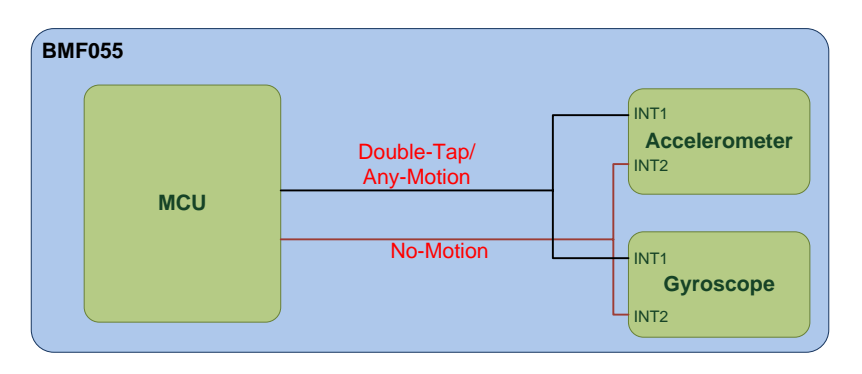

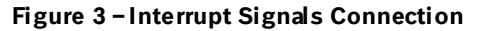

<span id="page-11-4"></span>BST-BMF055-EX002-00 | Revision 1.1- | October 2015 Bosch Sensortection and the control of the control of the control of the control of the control of the control of the control of the control of the control of the control

<sup>©</sup> Bosch Sensortec GmbH reserves al l rights even i n the event of i ndustrial property rights. We reserve all ri ghts of di sposal such as copyi ng and passi ng on to third parti es. BOSCH and the symbol are regi stered trademarks of Robert Bosch GmbH, Germany.

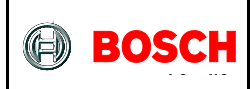

#### **Table 5 - Masked Interrupts' Configurations**

<span id="page-12-0"></span>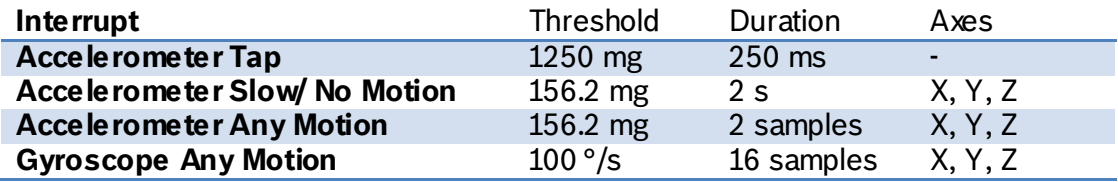

BST-BMF055-EX002-00 | Revision 1.1-1 October 2015

© Bosch Sensortec GmbH reserves all rights even in the event of industrial property rights. We reserve all rights of disposal such as copying and passing on<br>to third parties. BOSCH and the symbol are registered trademarks

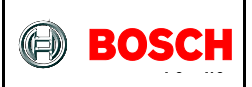

# <span id="page-13-0"></span>**5 Hardware Platform**

The hardware platform consists of a BMF055 chip as the main processor unit; which is mounted on a shuttle board. In order to power up and run the system, certain connections to the shuttle board are necessary (such as power and program/ debug).

# <span id="page-13-1"></span>**5.1 BMF055**

BMF055 is a 9-axis orientation sensor, which includes sensors and a microcontroller in a single package.

BMF055 is a System in Package (SiP), integrating an accelerometer (BMA280), a gyroscope (BMG160), a geomagnetic sensor (BMM050) and a 32-bit microcontroller (ATSAMD20J18A).

[Figure 4](#page-13-2) shows the basic building blocks of the BMF055 device.

For more information about the device refer to BMF055 Datasheet.

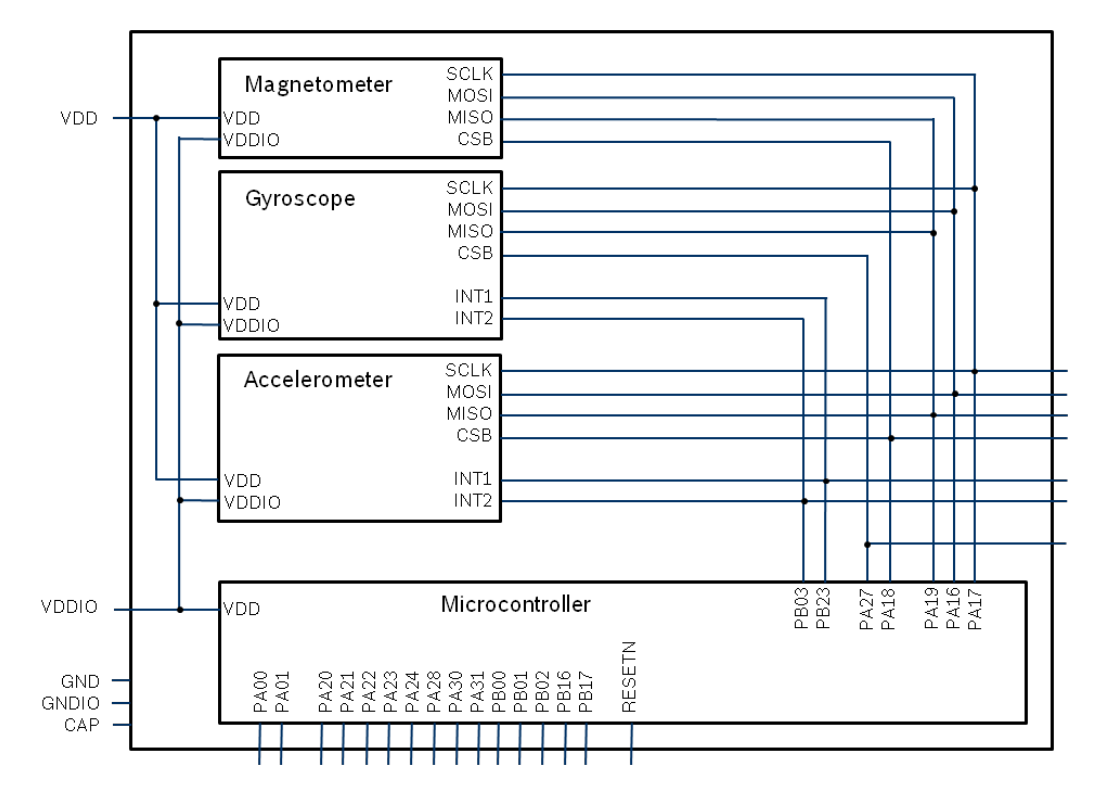

**Figure 4 - BMF055 Architecture**

<span id="page-13-2"></span>BST-BMF055-EX002-00 | Revision 1.1-1 October 2015 Bosch Sensortection and the control of the sensortection of the sensortection of the sensortection of the sensortection of the sensortection of the sensortection of the sen

<sup>©</sup> Bosch Sensortec GmbH reserves al l rights even i n the event of i ndustrial property rights. We reserve all ri ghts of di sposal such as copyi ng and passi ng on to third parti es. BOSCH and the symbol are regi stered trademarks of Robert Bosch GmbH, Germany.

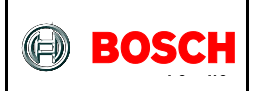

# <span id="page-14-0"></span>**5.2 BMF055 Shuttle Board**

Bosch Sensortec BMF055 shuttle board is a PCB with a BMF055 Orientation Sensor mounted on it. It has the required decoupling capacitors, an external 32 KHz crystal and its load capacitors and allows easy access to the sensors pins via a simple socket.

The shuttle board can be plugged into Bosch Sensortec development tools, custom designed boards or breadboards.

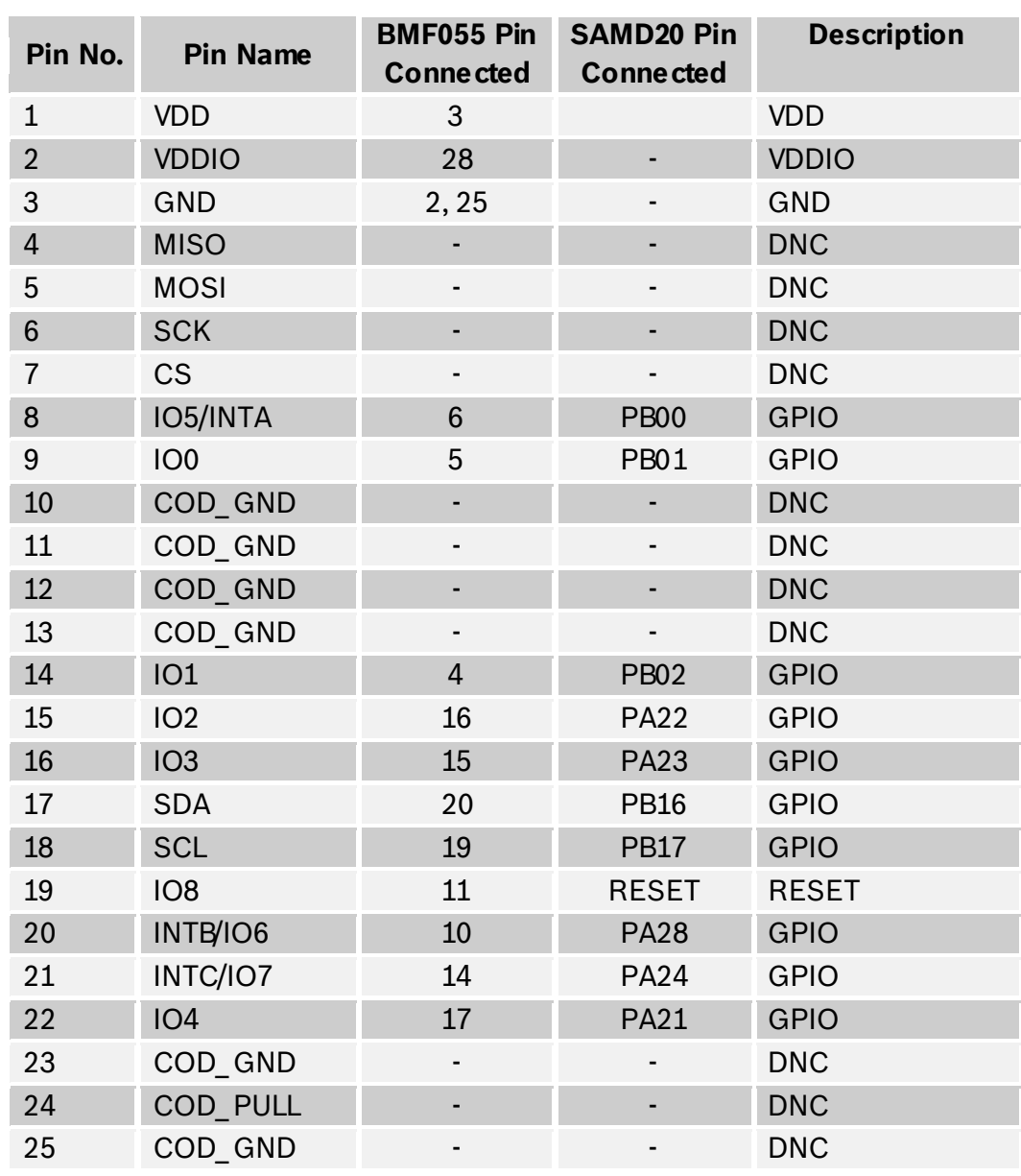

#### **Table 6 - BMF055 Shuttle Board Pin-out**

BST-BMF055-EX002-00 | Revision 1.1-| October 2015 Bosch Sensortection and the state of the state of the state of the state of the state of the state of the state of the state of the state of the state of the state of the s

© Bosch Sensortec GmbH reserves al l rights even i n the event of i ndustrial property rights. We reserve all ri ghts of di sposal such as copyi ng and passi ng on to third parti es. BOSCH and the symbol are regi stered trademarks of Robert Bosch GmbH, Germany.

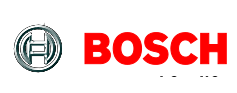

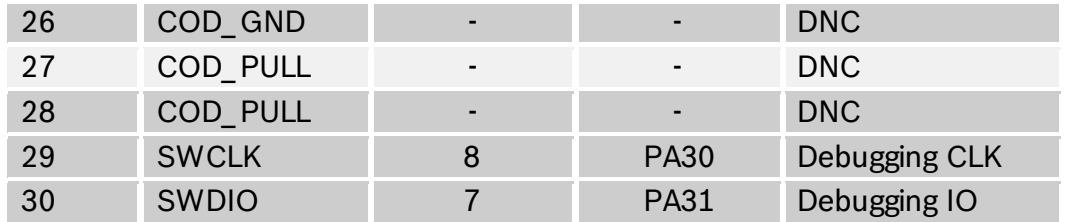

### <span id="page-15-0"></span>**5.3 Power**

BMF055 has two distinct power supply pins:

- VDD is the main power supply for the internal sensors
- VDDIO is a separate power supply pin used for the supply of the MCU and the digital interfaces

The voltage supply range for VDD is 2.4V to 3.6V and for VDDIO is 1.7V to 3.6V.

For the switching sequence of power supply VDD and VDDIO it is mandatory that V<sub>DD</sub> is powered on and driven to the specified level before or at the same time as VDDIO is powered ON. Otherwise there are no limitations on the voltage levels of both pins relative to each other, as long as they are used within the specified operating range.

# <span id="page-15-1"></span>**5.4 Programming/ Debugging**

Programming and debugging of the chip is done Serial Wire Debug Interface available. Any debugger that supports the interface can be used. (e.g Atmel SAM-ICE)

# <span id="page-15-2"></span>**5.5 USART Interface**

<span id="page-15-3"></span>USART pin assignment is given in [Table 7.](#page-15-3) This interface can be used to connect the system to another microcontroller or to a host computer using an RS-232 or a USB bridge.

**Table 7 - UART Pin Assignment**

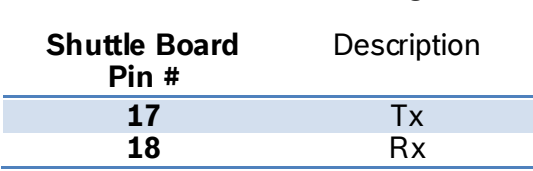

<sup>©</sup> Bosch Sensortec GmbH reserves al l rights even i n the event of i ndustrial property rights. We reserve all ri ghts of di sposal such as copyi ng and passi ng on to third parti es. BOSCH and the symbol are regi stered trademarks of Robert Bosch GmbH, Germany.

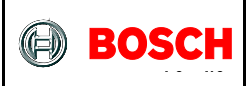

# <span id="page-16-0"></span>**6 Design Structure**

[Figure 5](#page-16-1) shows structure of the design, hardware layer and software layers above it.

Atmel Software Framework (ASF) drivers are modules provided by Atmel. They are included in the project unchanged. For more information refer to Atmel application notes listed in [Atmel References.](#page-51-2) The version used in this project is ASF (3.26.0).

ASF driver supports are support files for different components of MCU used in the project (Clock, EXTINT, SPI, TC and USART). For each component, they include corresponding driver module and define some wrapper functions (mostly for configuration), callback handlers and few other functions that are needed in the application or sensor APIs. For more information refer to [ASF Driver Support.](#page-36-0)

Sensor supports are support files for the three sensors: BMA280, BMG160 and BMM050. They define functions to implement communications between sensor APIs and ASF Drivers (SPI and TC). For more information refer to [Sensor API Support](#page-25-0)  [Implementation.](#page-25-0)

Sensor APIs are provided by Bosch Sensortec and define structures and functions to communicate with the sensors. For more information refer to [Bosch Sensortec](#page-51-1)  [References.](#page-51-1)

For more information about application refer to [Application Overview](#page-8-0) and [Application](#page-18-0)  [Implementation.](#page-18-0)

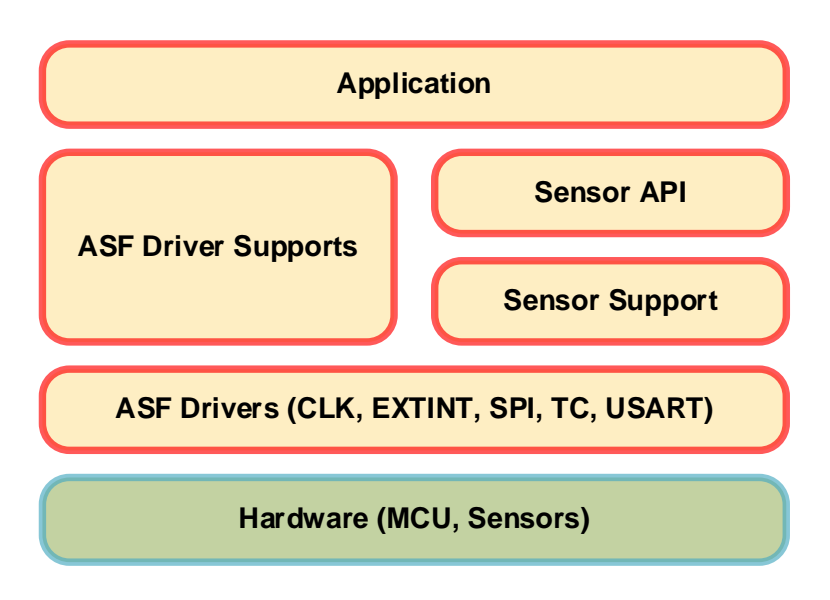

**Figure 5 - Design Structure**

<span id="page-16-1"></span><sup>©</sup> Bosch Sensortec GmbH reserves al l rights even i n the event of i ndustrial property rights. We reserve all ri ghts of di sposal such as copyi ng and passi ng on to third parti es. BOSCH and the symbol are regi stered trademarks of Robert Bosch GmbH, Germany.

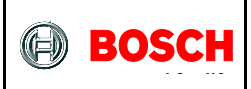

### <span id="page-17-0"></span>**6.1 Folder Structure**

[Figure 6](#page-17-1) shows the project folder structure.

- "ASF" folder contains the Atmel Software Framework (ASF).
- "ASF Support" folder contains ASF driver support files to abstract ASF to a higher level which makes them easier to be used in this application.
- "Sensors" Folder contains sensor APIs and sensor API support files. Support files implement the functions that are needed so that the API functions can make use of ASF.
- "asf.h" is the interface header for the Atmel MCU framework.
- "bmf055" files implement application specific functionalities, such as initializing the whole system, configuring required MCU components and sensors, reading and streaming sensor data.
- "main.c" defines the main function of the project.

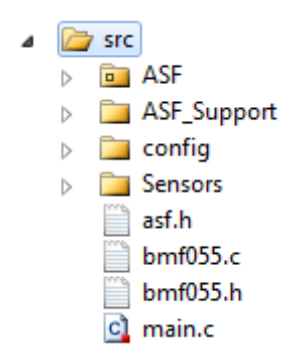

<span id="page-17-1"></span>**Figure 6 - Project Folder Structure**

BST-BMF055-EX002-00 | Revision 1.1-| October 2015 Bosch Sensortection and the state of the state of the state of the state of the state of the state of the state of the state of the state of the state of the state of the s

<sup>©</sup> Bosch Sensortec GmbH reserves al l rights even i n the event of i ndustrial property rights. We reserve all ri ghts of di sposal such as copyi ng and passi ng on to third parti es. BOSCH and the symbol are regi stered trademarks of Robert Bosch GmbH, Germany.

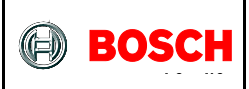

# <span id="page-18-0"></span>**7 Application Implementation**

# <span id="page-18-1"></span>**7.1 Main**

This chapter describes the main function of the project defined in "main.c" file.

All the initializations for the microcontroller and the sensors are done here

### <span id="page-18-2"></span>**7.1.1 Includes**

**7.1.1.1Include "bmf055.h"**

Application functions, global variables, macro definitions and libraries needed

### <span id="page-18-3"></span>**7.1.2 Function Definitions**

#### **7.1.2.1Function main**

Initializes the whole system and runs the desired application

int main(void)

This is the main function of the project. It calls initialization functions of the MCU and the sensors. It initializes the microcontroller unit and all its required modules such as clock sources, SPI, TC, USART and interrupts. It also initializes function state variable and prints the state message on USART.

In the infinite loop it repeatedly checks the USART receive flag. In case of receiving a valid command it calls the handler function giving appropriate event as the parameter and goes back to checking USART. Corresponding event handler takes appropriate action regarding the system state and outputs.

BST-BMF055-EX002-00 | Revision 1.1-1 October 2015 Bosch Sensortection and the control of the sensortection of the sensortection of the sensortection of the sensortection of the sensortection of the sensortection of the sen

<sup>©</sup> Bosch Sensortec GmbH reserves al l rights even i n the event of i ndustrial property rights. We reserve all ri ghts of di sposal such as copyi ng and passi ng on to third parti es. BOSCH and the symbol are regi stered trademarks of Robert Bosch GmbH, Germany.

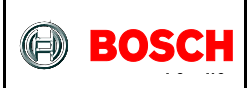

# <span id="page-19-0"></span>**7.2 BMF055**

This chapter describes the functions declared in "bmf055" file and defined in "bmf055.c" file.

Bmf055 uses Atmel drivers, sensor APIs and driver support facilities to implement the desired application. The application specific functions, constants and variables are all defined here.

#### <span id="page-19-1"></span>**7.2.1 Includes**

**7.2.1.1Include "asf.h"**

All Atmel Software Framework driver files required by the modules added to the project by ASF wizard

- **7.2.1.2Include "clock\_support.h"** Wrapper functions for ASF clock and generic clock modules
- **7.2.1.3Include "spi\_support.h"** Wrapper functions for ASF serial peripheral interface module
- **7.2.1.4Include "tc\_support.h"** Wrapper functions for ASF Timer/Counter module
- **7.2.1.5Include "usart\_suppot.h"** Wrapper functions for ASF USART module
- **7.2.1.6Include "extint\_support.h"** Wrapper functions for ASF external interrupt channels module
- **7.2.1.7Include "bma2x2\_support.h"** Wrapper functions for BMA2 $\times$ 2 connection to the MCU
- **7.2.1.8Include "bmg160\_support.h"** Wrapper functions for BMG160 connection to the MCU
- **7.2.1.9Include "bmm050\_support.h"** Wrapper functions for BMM050 connection to the MCU

#### <span id="page-19-2"></span>**7.2.2 Type Definitions**

**7.2.2.1Typedef enum bmf055\_function\_state\_type**

typedef enum bmf055\_function\_state\_type { BMF055\_FUNCTION\_STATE\_OFF, BMF055\_FUNCTION\_STATE\_ON,

<sup>©</sup> Bosch Sensortec GmbH reserves al l rights even i n the event of i ndustrial property rights. We reserve all ri ghts of di sposal such as copyi ng and passi ng on to third parti es. BOSCH and the symbol are regi stered trademarks of Robert Bosch GmbH, Germany.

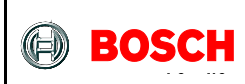

```
BMF055_FUNCTION_STATE_ACTIVE_STILL,
     BMF055_FUNCTION_STATE_ACTIVE_MOVING,
     BMF055_FUNCTION_STATE_LAST=BMF055_FUNCTION_STATE_ACTIVE_MOVING
}bmf055_function_state_t
```
This type's values are valid function states of the system. The state diagram is shown in [Figure 2.](#page-9-0)

#### <span id="page-20-0"></span>**7.2.3 Macro Definitions**

**7.2.3.1Macro BMF055\_EVENT\_CMD\_ON**

#define BMF055 EVENT CMD ON 1

Defines the CMD\_ON command received via USART as event number 1. This event happens whenever the CMD ON command is received on USART.

**7.2.3.2Macro BMF055\_EVENT\_CMD\_OFF**

#define BMF055\_EVENT\_CMD\_OFF 2

Defines the CMD OFF command received via USART as event number 2. This event happens whenever the CMD OFF command is received on USART.

**7.2.3.3Macro BMF055\_EVENT\_TAP\_ANY\_MOTION**

#define BMF055\_EVENT\_TAP\_ANY\_MOTION 3

Defines any-motion interrupt as event number 3. This event is triggered whenever an interrupt is sensed on INT1 pin of the MCU. The masked interrupts on INT1 are double-tap of BMA280 and any-motion of BMA280 and BMG160.

#### **7.2.3.4Macro BMF055\_EVENT\_NO\_MOTION**

#define BMF055 EVENT NO MOTION 4

Defines no-motion interrupt as event number 4. This event is triggered whenever an interrupt is sensed on INT2 pin of the MCU. The masked interrupt on INT2 is nomotion off BMA280.

<sup>©</sup> Bosch Sensortec GmbH reserves al l rights even i n the event of i ndustrial property rights. We reserve all ri ghts of di sposal such as copyi ng and passi ng on to third parti es. BOSCH and the symbol are regi stered trademarks of Robert Bosch GmbH, Germany.

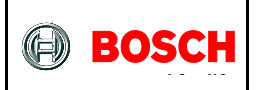

#### <span id="page-21-0"></span>**7.2.4 Global Variables/ Structures**

**7.2.4.1Bmf055\_function\_state\_type bmf055\_function\_state**

bmf055\_function\_state\_t bmf055\_function\_state

This variable holds function state of the system.

#### <span id="page-21-1"></span>**7.2.5 Function Definitions**

**7.2.5.1Function bma\_2x2\_configure** Wakes up and configures the sensor

void bma2x2\_configure(void)

This function initiates a soft reset in BMA280 sensor that causes sensor to enter NORMAL mode. It then configures the interrupts.

Three interrupts are configured and activated as follows (For more information, refer to [BMF055 Configuration\)](#page-11-0):

- Any-motion (Slope) Interrupt
- Double-tap interrupt
- No-motion interrupt

**7.2.5.2Function bmg\_160\_configure**

Wakes up and configures the sensor

```
void bmg160_configure(void)
```
This function initiates a soft reset in BMG160 sensor that causes sensor to enter NORMAL mode. It then configures the interrupts.

One interrupt is configured and activated as follows (For more information, refer t[o](#page-10-2) 

<sup>©</sup> Bosch Sensortec GmbH reserves al l rights even i n the event of i ndustrial property rights. We reserve all ri ghts of di sposal such as copyi ng and passi ng on to third parti es. BOSCH and the symbol are regi stered trademarks of Robert Bosch GmbH, Germany.

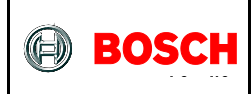

BMF055 Configuration):

- Any-motion Interrupt
- **7.2.5.3Function bmm\_150\_configure** Wakes up and configures the sensor

void bmm150\_configure(void)

[not used in this example]

**7.2.5.4Function state\_event\_handler** Called after a state event is triggered

void state\_event\_handler(uint8\_t this\_resource)

This function is called after a state event is triggered i.e. after a valid command is received on USART or an activated sensor interrupt is sensed. It sets the next state and calls the corresponding state transition handler function.

#### **Table 8 – Function Parameters**

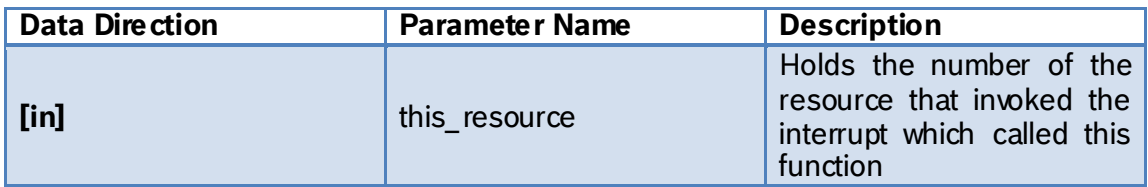

**7.2.5.5Function state\_trans\_off\_to\_on**

State transition handler function

void state\_trans\_off\_to\_on(void)

This function is called when a transition from the state OFF to ON occurs. It reconfigures the sensors and prints the proper message on USART.

**7.2.5.6Function state\_trans\_on\_to\_still** State transition handler function

void state\_trans\_on\_to\_still(void)

BST-BMF055-EX002-00 | Revision 1.1-| October 2015 Bosch Sensortection and the state of the state of the state of the state of the state of the state of the state of the state of the state of the state of the state of the s

<sup>©</sup> Bosch Sensortec GmbH reserves al l rights even i n the event of i ndustrial property rights. We reserve all ri ghts of di sposal such as copyi ng and passi ng on to third parti es. BOSCH and the symbol are regi stered trademarks of Robert Bosch GmbH, Germany.

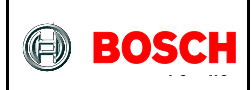

This function is called when a transition from the state ON to STILL occurs. It prints the proper message on USART.

**7.2.5.7Function state\_trans\_still\_to\_on** State transition handler function

void state\_trans\_still\_to\_on(void)

This function is called when a transition from the state STILL to ON occurs. It prints the proper message on USART.

**7.2.5.8Function state\_trans\_still\_to\_moving** State transition handler function

void state\_trans\_stil\_to\_moving(void)

This function is called when a transition from the state STILL to MOVING occurs. It prints the proper message on USART.

**7.2.5.9Function state\_trans\_moving\_to\_still** State transition handler function

void state trans moving to still(void)

This function is called when a transition from the state MOVING to STILL occurs. It prints the proper message on USART.

**7.2.5.10 Function state\_trans\_moving\_to\_on** State transition handler function

void state\_trans\_moving\_to\_on(void)

This function is called when a transition from the state MOVING to ON occurs. It prints the proper message on USART.

**7.2.5.11 Function state\_trans\_to\_off** State transition handler function

void state\_trans\_to\_off(void)

BST-BMF055-EX002-00 | Revision 1.1-| October 2015 Bosch Sensortection and the state of the state of the state of the state of the state of the state of the state of the state of the state of the state of the state of the s

<sup>©</sup> Bosch Sensortec GmbH reserves al l rights even i n the event of i ndustrial property rights. We reserve all ri ghts of di sposal such as copyi ng and passi ng on to third parti es. BOSCH and the symbol are regi stered trademarks of Robert Bosch GmbH, Germany.

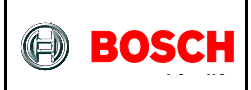

This function is called when a transition to the state OFF occurs (from any of the other states). It changes the sensors' modes to SUSPEND and prints the proper message on USART.

BST-BMF055-EX002-00 | Revision 1.1-| October 2015 Bosch Sensortection and the state of the state of the state of the state of the state of the state of the state of the state of the state of the state of the state of the s

<sup>©</sup> Bosch Sensortec GmbH reserves al l rights even i n the event of i ndustrial property rights. We reserve all ri ghts of di sposal such as copyi ng and passi ng on to third parti es. BOSCH and the symbol are regi stered trademarks of Robert Bosch GmbH, Germany.

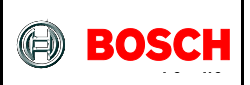

# <span id="page-25-0"></span>**8 Sensor API Support Implementation**

# <span id="page-25-1"></span>**8.1 BMA2x2 Support**

This chapter describes the declarations and definitions in "bma2 $\mathcal{L}$  support.h" and "bma2x2\_support.c" files.

 $BMA2x2$  support defines functions to interface the sensor API with the actual BMA280 accelerometer via SPI. It implements bus read/ write and delay functions that are needed for this communication. It also defines the sensor initialization routine.

#### <span id="page-25-2"></span>**8.1.1 Includes**

**8.1.1.1Include "bma2x2.h"**

Includes BMA2 $\chi$  sensor API which provides sensor's data structures and driver functions

**8.1.1.2Include "spi\_support.h"**

Includes ASF SPI driver support file which provides SPI master instance, configuration functions and driver functions

**8.1.1.3Include "tc\_support.h"** Includes ASF TC driver support file which provides TC instances, configuration functions and driver functions

### <span id="page-25-3"></span>**8.1.2 Type Definitions**

N/A

#### <span id="page-25-4"></span>**8.1.3 Macro Definitions**

**8.1.3.1Macro BMA2x2\_SS\_PIN**

#define BMA2x2\_SS\_PIN PIN\_PA18

BMA2 $\times$ 2 SPI slave select pin

#### <span id="page-25-5"></span>**8.1.4 Global Variables/ Structures**

**8.1.4.1Structure bma2x2**

struct bma2x2\_t bma2x2

BST-BMF055-EX002-00 | Revision 1.1-| October 2015 Bosch Sensortection and the state of the state of the state of the state of the state of the state of the state of the state of the state of the state of the state of the s

© Bosch Sensortec GmbH reserves al l rights even i n the event of i ndustrial property rights. We reserve all ri ghts of di sposal such as copyi ng and passi ng on to third parti es. BOSCH and the symbol are regi stered trademarks of Robert Bosch GmbH, Germany.

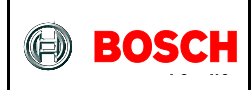

Instantiates a bma $2x2$  software instance structure, which holds relevant information about BMA2 $\times$  and links communication to the SPI bus.

```
8.1.4.2Structure bma2x2_slave
```
struct spi\_slave\_inst bma2x2\_spi\_slave

It instantiates an SPI slave software instance structure, used to configure the correct SPI transfer mode settings for an attached slave (here BMA280 is the slave). For example it holds the SS pin number of the corresponding slave.

#### <span id="page-26-0"></span>**8.1.5 Function Definitions**

**8.1.5.1Function bma\_init**

Initializes BMA280 accelerometer sensor and its required connections

void bma\_init(void)

This function configures BMA280 as an SPI slave module, sets the *bus\_write*, *bus\_read* and *delay\_msec* functions of the sensor API to point to the provided functions so that the sensor can communicate with the MCU via SPI. It also initializes the sensor and sets its power mode to SUSPEND.

# **8.1.5.2Function bma\_spi\_write**

Sends data to BMA280 via SPI

```
int8_t bma_spi_write(uint8_t dev_addr,
                 uint8 t reg addr,
                 uint8_t *reg_data,
                 uint8_t length)
```
This Function implements *bus\_write* function, which is used by sensor API to send data and commands to BMA280 sensor. The communication is done via SPI so ASF SPI driver functions are used.

SPI is used in *polled* mode and transaction request is repeated in a while loop if not successful. In order to avoid infinite loops a loop counter variable is defined to break if a certain limit is passed (Default limit is 100 loops).

#### **Table 9 - Parameters**

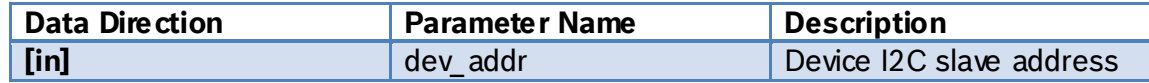

<sup>©</sup> Bosch Sensortec GmbH reserves al l rights even i n the event of i ndustrial property rights. We reserve all ri ghts of di sposal such as copyi ng and passi ng on to third parti es. BOSCH and the symbol are regi stered trademarks of Robert Bosch GmbH, Germany.

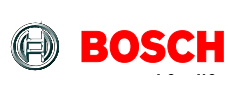

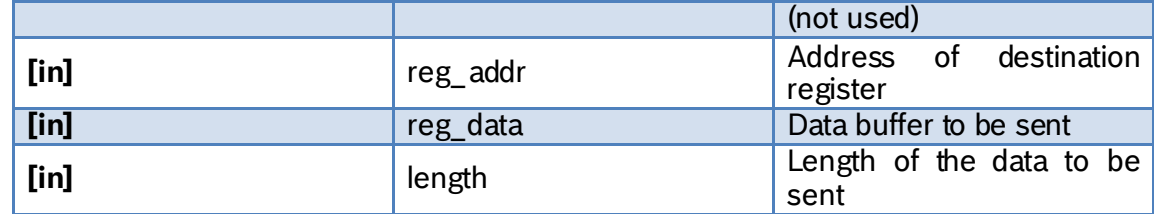

### **8.1.5.3Function bma\_spi\_read**

Receives data from BMA280 on SPI

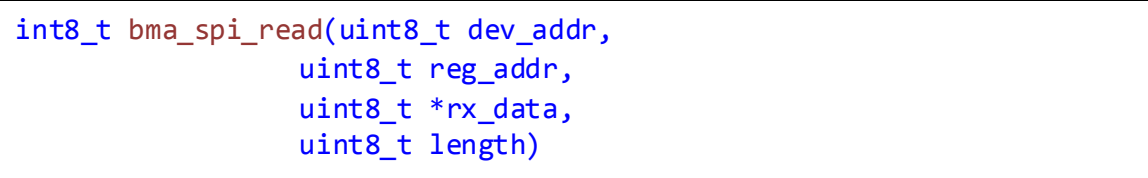

This Function implements *bus\_read* function, which is used by sensor API to receive data from BMA280 sensor. The communication is done via SPI so ASF SPI driver functions are used.

SPI is used in *polled* mode and transaction request is repeated in a while loop if not successful. In order to avoid infinite loops a loop counter variable is defined to break if a certain limit is passed (Default limit is 100 loops).

#### **Table 10 - Parameters**

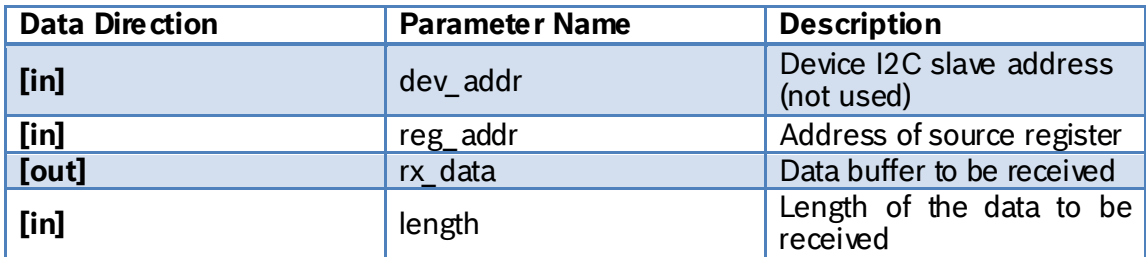

#### **8.1.5.4Function bma\_delay\_msec**

Initiates a delay of the length of the argument in milliseconds

```
void bma_delay_msec(uint32_t msec)
```
This function implements *delay\_msec* function which is used by the sensor API to cause enough delay for the sensor so that it executes specific commands or provides required data.

<sup>©</sup> Bosch Sensortec GmbH reserves al l rights even i n the event of i ndustrial property rights. We reserve all ri ghts of di sposal such as copyi ng and passi ng on to third parti es. BOSCH and the symbol are regi stered trademarks of Robert Bosch GmbH, Germany.

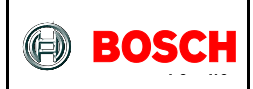

#### **Table 11 - Parameters**

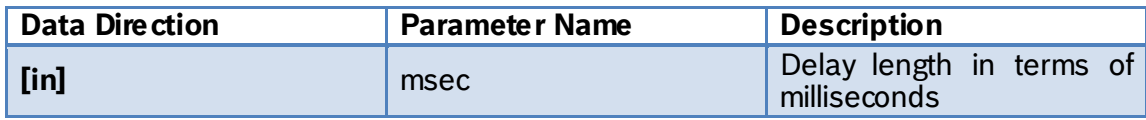

BST-BMF055-EX002-00 | Revision 1.1-1 October 2015

© Bosch Sensortec GmbH reserves all rights even in the event of industrial property rights. We reserve all rights of disposal such as copying and passing on<br>to third parties. BOSCH and the symbol are registered trademarks

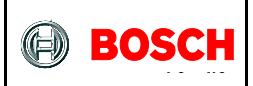

# <span id="page-29-0"></span>**8.2 BMG160 Support**

This chapter describes the declarations and definitions in "bmg160\_support.h" and "bmg160\_support.c" files.

BMG160 support defines functions to interface the sensor API with the actual BMG160 gyroscope via SPI. It implements bus read/ write and delay functions that are needed for this communication. It also defines the sensor initialization routine.

#### <span id="page-29-1"></span>**8.2.1 Includes**

**8.2.1.1Include "bmg160.h"**

Includes BMG160 sensor API which provides sensor's data structures and driver functions

**8.2.1.2Include "spi\_support.h"**

Includes ASF SPI driver support file which provides SPI master instance, configuration functions and driver functions

**8.2.1.3Include "tc\_support.h"**

Includes ASF TC driver support file which provides TC instances, configuration functions and driver functions

#### <span id="page-29-2"></span>**8.2.2 Type Definitions**

N/A

#### <span id="page-29-3"></span>**8.2.3 Macro Definitions**

**8.2.3.1Macro BMG160\_SS\_PIN**

#define BMG160\_SS\_PIN PIN\_PA27

BMG160 SPI slave select pin

#### <span id="page-29-4"></span>**8.2.4 Global Variables/ Structures**

**8.2.4.1Structure bmg160**

struct bmg160\_t bmg160

Instantiates a bmg160 software instance structure, which holds relevant information about BMG160 and links communication to the SPI bus.

<sup>©</sup> Bosch Sensortec GmbH reserves al l rights even i n the event of i ndustrial property rights. We reserve all ri ghts of di sposal such as copyi ng and passi ng on to third parti es. BOSCH and the symbol are regi stered trademarks of Robert Bosch GmbH, Germany.

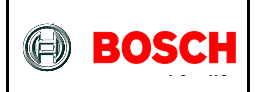

#### **8.2.4.2Structure bmg160\_slave**

struct spi\_slave\_inst bmg160\_spi\_slave

It instantiates an SPI slave software instance structure, used to configure the correct SPI transfer mode settings for an attached slave (here BMG160 is the slave). For example it holds the SS pin number of the corresponding slave.

#### <span id="page-30-0"></span>**8.2.5 Function Definitions**

```
8.2.5.1Function bmg_init
```
Initializes BMG160 gyroscope sensor and its required connections

void bmg\_init(void)

This function configures BMG160 as an SPI slave module, sets the *bus\_write*, *bus\_read* and *delay\_msec* functions of the sensor API to point to the provided functions so that the sensor can communicate with the MCU via SPI. It also initializes the sensor and sets its power mode to SUSPEND.

# **8.2.5.2Function bmg\_spi\_write**

Sends data to BMG160 via SPI

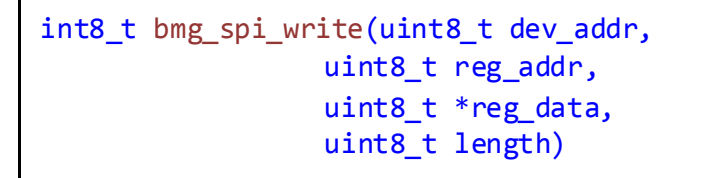

This Function implements *bus\_write* function, which is used by sensor API to send data and commands to BMG160 sensor. The communication is done via SPI so ASF SPI driver functions are used.

SPI is used in *polled* mode and transaction request is repeated in a while loop if not successful. In order to avoid infinite loops a loop counter variable is defined to break if a certain limit is passed (Default limit is 100 loops).

#### **Table 12 - Parameters**

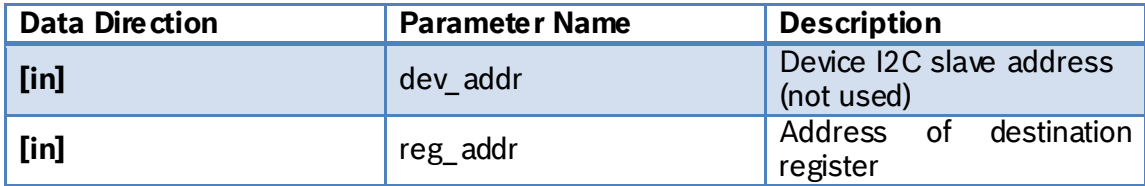

<sup>©</sup> Bosch Sensortec GmbH reserves al l rights even i n the event of i ndustrial property rights. We reserve all ri ghts of di sposal such as copyi ng and passi ng on to third parti es. BOSCH and the symbol are regi stered trademarks of Robert Bosch GmbH, Germany.

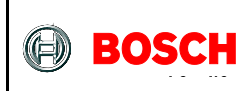

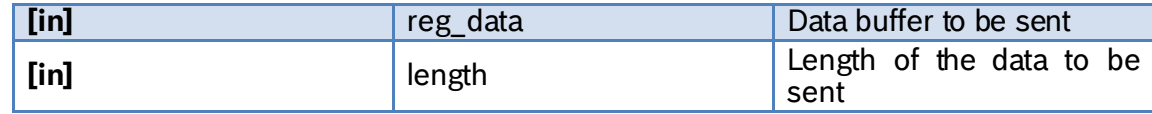

### **8.2.5.3Function bmg\_spi\_read**

Receives data from BMG160 on SPI

```
int8 t bmg spi read(uint8 t dev addr,
                 uint8 t reg addr,
                 uint8 t *rx data,
                 uint8_t length)
```
This Function implements *bus\_read* function, which is used by sensor API to receive data from BMG160 sensor. The communication is done via SPI so ASF SPI driver functions are used.

SPI is used in *polled* mode and transaction request is repeated in a while loop if not successful. In order to avoid infinite loops a loop counter variable is defined to break if a certain limit is passed (Default limit is 100 loops).

#### **Table 13 - Parameters**

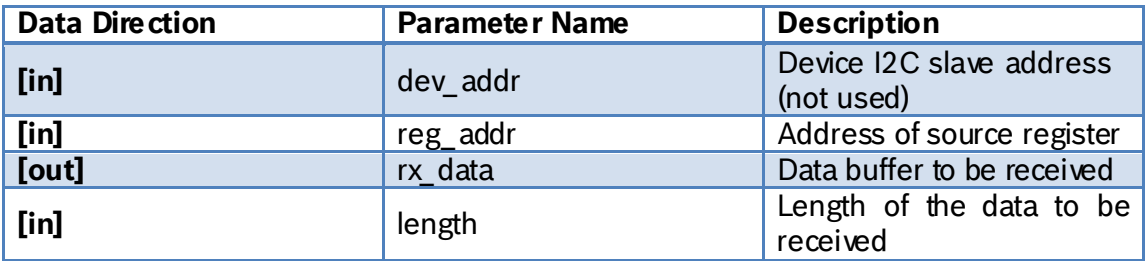

#### **8.2.5.4Function bmg\_delay\_msec**

Initiates a delay of the length of the argument in milliseconds

```
void bmg_delay_msec(uint32_t);
```
This function implements *delay\_msec* function which is used by the sensor API to cause enough delay for the sensor so that it executes specific commands or provides required data.

#### **Table 14 - Parameters**

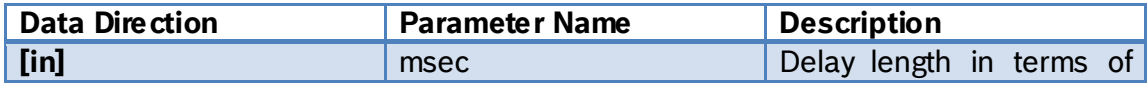

<sup>©</sup> Bosch Sensortec GmbH reserves al l rights even i n the event of i ndustrial property rights. We reserve all ri ghts of di sposal such as copyi ng and passi ng on to third parti es. BOSCH and the symbol are regi stered trademarks of Robert Bosch GmbH, Germany.

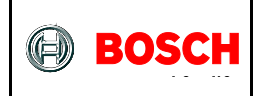

milliseconds

BST-BMF055-EX002-00 | Revision 1.1-1 October 2015

© Bosch Sensortec GmbH reserves all rights even in the event of industrial property rights. We reserve all rights of disposal such as copying and passing on<br>to third parties. BOSCH and the symbol are registered trademarks

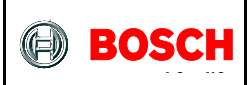

### <span id="page-33-0"></span>**8.3 BMM050 Support**

This chapter describes the declarations and definitions in "bmm050\_support.h" and "bmm050\_support.c" files.

BMM050 support defines functions to interface the sensor API with the actual BMM050 magnetometer via SPI. It implements bus read/ write and delay functions that are needed for this communication. It also defines the sensor initialization routine.

# <span id="page-33-1"></span>**8.3.1 Includes**

**8.3.1.1Include "bmm050.h"**

Includes BMM050 sensor API which provides sensor's data structures and driver functions

**8.3.1.2Include "spi\_support.h"**

Includes ASF SPI driver support file which provides SPI master instance, configuration functions and driver functions

#### **8.3.1.3Include "tc\_support.h"**

Includes ASF TC driver support file which provides TC instances, configuration functions and driver functions

#### <span id="page-33-2"></span>**8.3.2 Type Definitions**

N/A

#### <span id="page-33-3"></span>**8.3.3 Macro Definitions**

**8.3.3.1Macro BMM050\_SS\_PIN**

#define BMM050\_SS\_PIN PIN\_PA18

BMA2x2 SPI slave select pin

#### <span id="page-33-4"></span>**8.3.4 Global Variables/ Structures**

**8.3.4.1Structure bmm050**

struct bmm050 bmm050

Instantiates a bmm050 software instance structure, which holds relevant information about BMM050 and links communication to the SPI bus.

BST-BMF055-EX002-00 | Revision 1.1-| October 2015 Bosch Sensortection and the state of the state of the state of the state of the state of the state of the state of the state of the state of the state of the state of the s

<sup>©</sup> Bosch Sensortec GmbH reserves al l rights even i n the event of i ndustrial property rights. We reserve all ri ghts of di sposal such as copyi ng and passi ng on to third parti es. BOSCH and the symbol are regi stered trademarks of Robert Bosch GmbH, Germany.

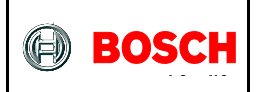

**8.3.4.2Structure bmm050\_slave**

```
struct spi_slave_inst bmm050_spi_slave
```
It instantiates an SPI slave software instance structure, used to configure the correct SPI transfer mode settings for an attached slave (here BMM050 is the slave). For example it holds the SS pin number of the corresponding slave.

#### <span id="page-34-0"></span>**8.3.5 Function Definitions**

**8.3.5.1Function bmm\_init**

Initializes BMM050 magnetometer sensor and its required connections

void bmm\_init(void)

This function configures BMM050 as an SPI slave module, sets the *bus\_write*, *bus\_read* and *delay\_msec* functions of the sensor API to point to the provided functions so that the sensor can communicate with the MCU via SPI. It also initializes the sensor.

# **8.3.5.2Function bmm\_spi\_write**

Sends data to BMM050 via SPI

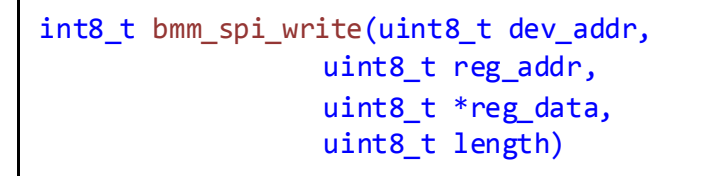

This Function implements *bus\_write* function, which is used by sensor API to send data and commands to BMM050 sensor. The communication is done via SPI so ASF SPI driver functions are used.

SPI is used in *polled* mode and transaction request is repeated in a while loop if not successful. In order to avoid infinite loops a loop counter variable is defined to break if a certain limit is passed (Default limit is 100 loops).

#### **Table 15 - Parameters**

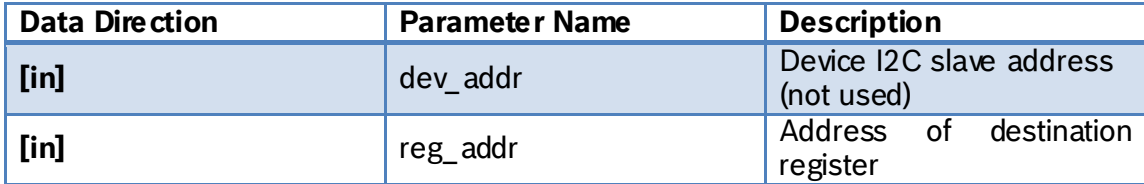

<sup>©</sup> Bosch Sensortec GmbH reserves al l rights even i n the event of i ndustrial property rights. We reserve all ri ghts of di sposal such as copyi ng and passi ng on to third parti es. BOSCH and the symbol are regi stered trademarks of Robert Bosch GmbH, Germany.

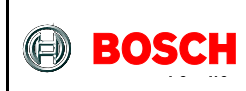

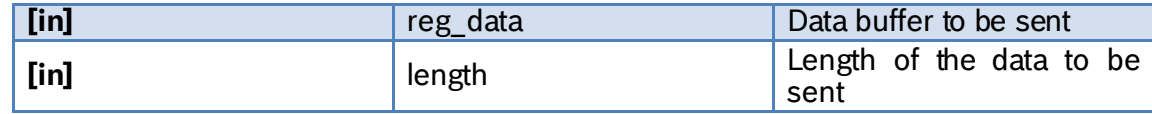

#### **8.3.5.3Function bmm\_spi\_read**

Receives data from BMM050 on SPI

```
int8 t bmm spi read(uint8 t dev addr,
                 uint8 t reg addr,
                 uint8 t *rx data,
                 uint8_t length)
```
This Function implements *bus\_read* function, which is used by sensor API to receive data from BMM050 sensor. The communication is done via SPI so ASF SPI driver functions are used.

SPI is used in *polled* mode and transaction request is repeated in a while loop if not successful. In order to avoid infinite loops a loop counter variable is defined to break if a certain limit is passed (Default limit is 100 loops).

#### **Table 16 - Parameters**

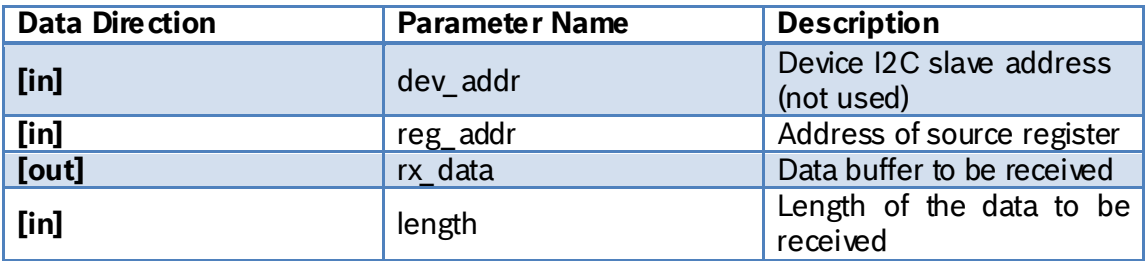

**8.3.5.4Function bmm\_delay\_msec**

Initiates a delay of the length of the argument in milliseconds

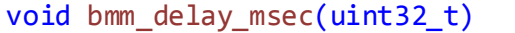

This function implements *delay\_msec* function which is used by the sensor API to cause enough delay for the sensor so that it executes specific commands or provides required data.

#### **Table 17 - Parameters**

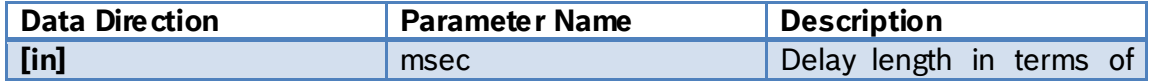

<sup>©</sup> Bosch Sensortec GmbH reserves al l rights even i n the event of i ndustrial property rights. We reserve all ri ghts of di sposal such as copyi ng and passi ng on to third parti es. BOSCH and the symbol are regi stered trademarks of Robert Bosch GmbH, Germany.

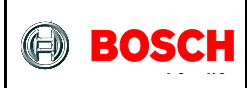

milliseconds

# <span id="page-36-0"></span>**9 ASF Driver Supports Implementation**

# <span id="page-36-1"></span>**9.1 Clock Support**

This chapter describes the functions declared in "clock support.h" file and defined in "clock\_support.c" file.

Clock support uses ASF clock management modules and defines initialization and configuration functions for the microcontroller's clock sources and generic clock generators that are needed for this application.

For more information about the clocking system refer to the corresponding application [note](http://www.atmel.com/Images/Atmel-42123-SAM-D20-D21-Timer-Counter-Driver-TC_Application-Note_AT03263.pdf) o[r the microcontroller datasheet](http://www.atmel.com/Images/atmel-42129-sam-d20_datasheet.pdf) from Atmel.

# <span id="page-36-2"></span>**9.1.1 Includes**

- **9.1.1.1Include "clock.h"** SAM D20 Clock Driver from Atmel
- **9.1.1.2Include "glck,h"** SAM D20 Generic Clock Driver from Atmel
- <span id="page-36-3"></span>**9.1.2 Type Definitions**

N/A

<span id="page-36-4"></span>**9.1.3 Macro Definitions**

N/A

#### <span id="page-36-5"></span>**9.1.4 Global Variables/ Structures**

N/A

#### <span id="page-36-6"></span>**9.1.5 Function Definitions**

#### **9.1.5.1Function clock\_initialize**

Initializes clock sources, generic clock generators and system main clock of the MCU

void clock\_initialize(void)

This function calls configuration functions for DFLL48M and OSC8M clock sources, *generic clock generators 1 and 2* and the main clock of the system (*generic clock* 

BST-BMF055-EX002-00 | Revision 1.1-| October 2015 Bosch Sensortection and the state of the state of the state of the state of the state of the state of the state of the state of the state of the state of the state of the s

<sup>©</sup> Bosch Sensortec GmbH reserves al l rights even i n the event of i ndustrial property rights. We reserve all ri ghts of di sposal such as copyi ng and passi ng on to third parti es. BOSCH and the symbol are regi stered trademarks of Robert Bosch GmbH, Germany.

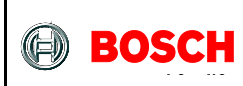

*generator 0*). After initialization, the clock sources' and generic clock generators' frequencies are as follows:

- OSC8M: 2 MHz
- DFLL: Open Loop, 48 MHz
- 
- GCLK0: 24 MHz  $\bullet$  GCLK1:
- GLCK2: 2 MHz
- **9.1.5.2Function clock\_configure\_dfll** Configures the DFLL48M clock source of the MCU

void clock configure dfll(void)

This function configures DFLL48M clock source of the MCU with default configuration values and enables the clock source. (Disabled by default)

**9.1.5.3Function configure\_osc8m**

Configures the 8 MHz internal clock source of the MCU

void clock\_configure\_osc8m(void)

This function configures OSC8M clock source of the MCU with default configuration values changes the clock source's prescaler to 4. (Enabled by default)

**9.1.5.4Function clock\_configure\_system\_clock** Configures system main clock source

void clock\_configure\_system\_clock(void)

This function configures *generic clock generator 0* of the MCU, which is used as the main clock source, with default configuration values, changes its clock source to DFLL48M and changes its division factor to 2, hence providing a 24 MHz clock on GCLK\_GENERATOR\_0. (Enabled by default)

**9.1.5.5Function clock\_configure\_gclk\_generator\_1** Configures *generic clock generator 1*

void clock\_configure\_gclk\_generator\_1(void)

<sup>©</sup> Bosch Sensortec GmbH reserves al l rights even i n the event of i ndustrial property rights. We reserve all ri ghts of di sposal such as copyi ng and passi ng on to third parti es. BOSCH and the symbol are regi stered trademarks of Robert Bosch GmbH, Germany.

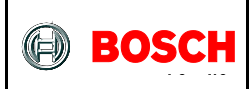

This function configures *generic clock generator 1* of the MCU with default configuration values, changes its division factor to 4 and enables the clock generator, hence providing a 500 KHz clock on GCLK GENERATOR 1. (Disabled by default)

#### **9.1.5.6Function clock\_configure\_gclk\_generator\_2** Configures *generic clock generator 2*

void clock\_configure\_gclk\_generator\_2(void)

This function configures *generic clock generator 2* of the MCU with default configuration values and enables the clock generator, hence providing a 2 MHz clock on GCLK\_GENERATOR\_2. (Disabled by default)

<sup>©</sup> Bosch Sensortec GmbH reserves al l rights even i n the event of i ndustrial property rights. We reserve all ri ghts of di sposal such as copyi ng and passi ng on to third parti es. BOSCH and the symbol are regi stered trademarks of Robert Bosch GmbH, Germany.

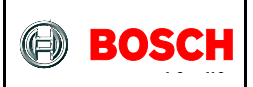

# <span id="page-39-0"></span>**9.2 External Interrupt Support**

This chapter describes the functions declared in "extint\_support.h" file and defined in "extint\_support.c" file.

External interrupt support uses ASF EXTINT driver modules and defines initialization and configuration functions for the microcontroller's external interrupt channels that are connected to the interrupt pins of BMA280 and BMG160 sensors.

For more information about the EIC (External Interrupt Controller) peripheral refer to [the corresponding application note](http://www.atmel.com/Images/Atmel-42112-SAM-D20-D21-External-Interrupt-Driver-EXTINT_Application-Note_AT03246.pdf) or [the microcontroller datasheet](http://www.atmel.com/Images/atmel-42129-sam-d20_datasheet.pdf) from Atmel.

#### <span id="page-39-1"></span>**9.2.1 Includes**

- **9.2.1.1Include "extint.h"** SAM D20 external interrupt driver from Atmel
- **9.2.1.2Include "extint\_callback.h"** SAM D20 external interrupt callback diver from Atmel

#### <span id="page-39-2"></span>**9.2.2 Type Definitions**

N/A

<span id="page-39-3"></span>**9.2.3 Macro Definitions**

N/A

#### <span id="page-39-4"></span>**9.2.4 Function Definitions**

**9.2.4.1Function extint\_initialize**

Initializes the external interrupt channel of the MCU

```
void extint_initialize(
      void (*interrupt_handler_function)(uint_8))
```
This function calls configuration functions of the two external interrupt channels that are required for this application. It also assigns a reference to the interrupt handler function, so that after an interrupt the desired function, defined in the application side, is called.

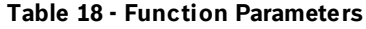

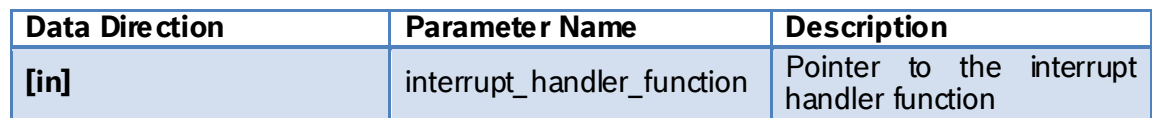

<sup>©</sup> Bosch Sensortec GmbH reserves al l rights even i n the event of i ndustrial property rights. We reserve all ri ghts of di sposal such as copyi ng and passi ng on to third parti es. BOSCH and the symbol are regi stered trademarks of Robert Bosch GmbH, Germany.

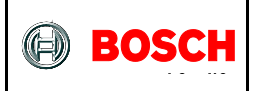

**9.2.4.2Function extint\_configure\_PB23**

Configures the external interrupt channel of the MCU

void extint configure PB23 (void)

This function configures the external interrupt channel number 7 available on PB23 pin of the MCU with default configuration values, sets the corresponding *pin* and *pinmux* assignments, set pull up/down to *DOWN*, sets its detection criteria to *risingedge and* initializes the corresponding channel with the EXTINT configuration.

#### **9.2.4.3Function extint\_configure\_PB03**

Configures the external interrupt channel of the MCU

void extint configure PB03 (void)

This function configures the external interrupt channel number 3 available on PB03 pin of the MCU with default configuration values, sets the corresponding *pin* and *pinmux* assignments, set pull up/down to *DOWN*, sets its detection criteria to *risingedge and* initializes the corresponding channel with the EXTINT configuration.

#### **9.2.4.4Function interrupt\_handler\_function\_ptr**

Pointer to the interrupt handler function defined in the application part of the design

void (\*interrupt\_handler\_function\_ptr) (void)

This pointer is assigned in the initialization function to point to a desired interrupt handler which is defined application part of the design.

After an external interrupt from any of the pins configured here the desired function is called via this pointer.

**9.2.4.5Function extint\_configure\_callbacks** Configures USART callback register

void extint\_configure\_callbacks(void)

This function configures EXTINT callback register with required callback types and their handler functions, resets the corresponding flags and enables the callbacks. (Disabled by default)

Two callbacks are enabled:

BST-BMF055-EX002-00 | Revision 1.1-1 October 2015 Bosch Sensortection and the control of the sensortection of the sensortection of the sensortection of the sensortection of the sensortection of the sensortection of the sen

<sup>©</sup> Bosch Sensortec GmbH reserves al l rights even i n the event of i ndustrial property rights. We reserve all ri ghts of di sposal such as copyi ng and passi ng on to third parti es. BOSCH and the symbol are regi stered trademarks of Robert Bosch GmbH, Germany.

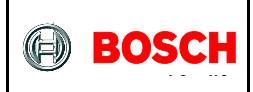

- Interrupt detection on pin PB23
- Interrupt detection on pin PB03
- **9.2.4.6Function extint\_detection\_callback\_PB23** Called after interrupt detection on PB23

void extint\_detection\_callback\_PB23 (void)

This function is called interrupt detection on PB23. It calls the handler function on the application side.

**9.2.4.7Function extint\_detection\_callback\_PB03** Called after interrupt detection on PB03

void extint\_detection\_callback\_PB03 (void)

This function is called interrupt detection on PB03. It calls the handler function on the application side.

<sup>©</sup> Bosch Sensortec GmbH reserves al l rights even i n the event of i ndustrial property rights. We reserve all ri ghts of di sposal such as copyi ng and passi ng on to third parti es. BOSCH and the symbol are regi stered trademarks of Robert Bosch GmbH, Germany.

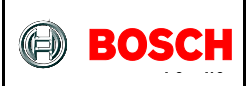

# <span id="page-42-0"></span>**9.3 SPI Support**

This chapter describes the functions declared in "spi\_support.h" file and defined in "spi\_support.c" file.

SPI support uses ASF SPI driver modules and defines initialization, configuration and callback functions for the microcontroller's SPI peripheral that is needed to communicate with the three internal sensors.

For more information about the SPI modules refer to [the corresponding application](http://www.atmel.com/Images/Atmel-42115-SAM-D20-D21-Serial-Peripheral-Interface-Driver-SERCOM-SPI_Application-Note_AT03255.pdf)  [note](http://www.atmel.com/Images/Atmel-42115-SAM-D20-D21-Serial-Peripheral-Interface-Driver-SERCOM-SPI_Application-Note_AT03255.pdf) o[r the microcontroller datasheet](http://www.atmel.com/Images/atmel-42129-sam-d20_datasheet.pdf) from Atmel.

#### <span id="page-42-1"></span>**9.3.1 Includes**

- **9.3.1.1Include "spi.h"** SAM D20 Serial Peripheral Interface Driver from Atmel
- **9.3.1.2Include "spi\_interrupt.h"** SAM D20 Serial Peripheral Interface callback mode Driver from Atmel

#### <span id="page-42-2"></span>**9.3.2 Type Definitions**

N/A

#### <span id="page-42-3"></span>**9.3.3 Macro Definitions**

**9.3.3.1Macro SPI\_BAUDRATE\_10M**

#define SPI\_BAUDRATE\_10M UINT32\_C(10000000)

This is a value of 10 million that can be used to set SPI frequency to 10 MHz.

#### **9.3.3.2Macro SPI\_BAUDRATE**

#define SPI\_BAUDRATE SPI\_BAUDRATE\_10M

This macro defines the value loaded onto SPI baud rate register initially. The default value selected sets SPI frequency to 10 MHz.

#### <span id="page-42-4"></span>**9.3.4 Global Variables/ Structures**

**9.3.4.1Structure spi\_master\_instance**

struct spi\_module spi\_master\_instance

BST-BMF055-EX002-00 | Revision 1.1-| October 2015 Bosch Sensortection and the state of the state of the state of the state of the state of the state of the state of the state of the state of the state of the state of the s

<sup>©</sup> Bosch Sensortec GmbH reserves al l rights even i n the event of i ndustrial property rights. We reserve all ri ghts of di sposal such as copyi ng and passi ng on to third parti es. BOSCH and the symbol are regi stered trademarks of Robert Bosch GmbH, Germany.

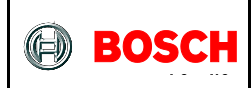

Instantiates a SERCOM SPI driver software structure, used to retain software state information of the associated hardware module instance.

#### <span id="page-43-0"></span>**9.3.5 Function Definitions**

**9.3.5.1Function spi\_initialize**

Initializes SPI module of the MCU

void spi initialize(void)

This function calls configuration functions for SPI master. The module is used in this application in polled mode but callback configuration functions are provided and can be used in case of a later need to change.

**9.3.5.2Function spi\_configure\_master**

Configures SPI master module of the MCU

void spi\_configure\_master(void)

This function configures the SPI master module with default configuration values, sets spi baud rate to 1 MHz, sets SPI master pads, initializes SERCOM3 with SPI master configurations and enables the module. (Disabled by default)

**9.3.5.3Function spi\_configure\_slave**

Configures an SPI slave

```
void spi_configure_slave(
                 struct spi_slave_inst *slave_inst_ptr,
                 uint8_t const ss_pin)
```
This function configures the SPI slave referenced in the arguments with default configuration values and sets the its slave select pin to the pin number given in the arguments.

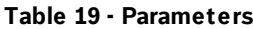

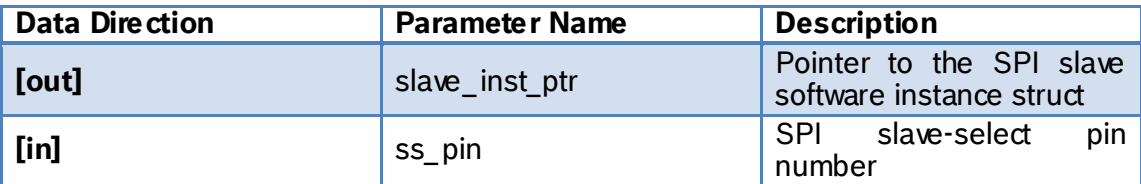

<sup>©</sup> Bosch Sensortec GmbH reserves al l rights even i n the event of i ndustrial property rights. We reserve all ri ghts of di sposal such as copyi ng and passi ng on to third parti es. BOSCH and the symbol are regi stered trademarks of Robert Bosch GmbH, Germany.

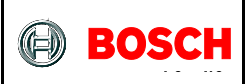

# <span id="page-44-0"></span>**9.4 TC Support**

This chapter describes the functions declared in "tc\_support.h" file and defined in "tc\_support.c" file.

TC support uses ASF timer/counter driver modules and defines initialization, configuration and callback functions for the microcontroller's timer/counter peripherals that that are needed for scheduling tasks or initiating delays. In addition to these some wrapper functions are defined that are used in the application.

For more information about the TC peripherals refer to [the corresponding application](http://www.atmel.com/Images/Atmel-42256-SAM-D21-Timer-Counter-for-Control-Applications-Driver-TCC_AP-Note_AT07058.pdf)  [note](http://www.atmel.com/Images/Atmel-42256-SAM-D21-Timer-Counter-for-Control-Applications-Driver-TCC_AP-Note_AT07058.pdf) o[r the microcontroller datasheet](http://www.atmel.com/Images/atmel-42129-sam-d20_datasheet.pdf) from Atmel.

#### <span id="page-44-1"></span>**9.4.1 Includes**

- **9.4.1.1Include "tc.h"** SAM D20 Timer Counter driver from Atmel
- **9.4.1.2Include "tc\_interrupt.h"** SAM D20 Timer Counter callback driver from Atmel

#### <span id="page-44-2"></span>**9.4.2 Type Definitions**

N/A

#### <span id="page-44-3"></span>**9.4.3 Macro Definitions**

**9.4.3.1Macro COUNT\_MAX\_16\_BIT**

```
#define COUNT MAX 16BIT UINT16 C(0xFFFF)
```
Maximum value of a 16-bit counter

#### <span id="page-44-4"></span>**9.4.4 Global Variables/ Structures**

**9.4.4.1Structure tc4\_instance**

struct tc\_module tc4\_instance

Instantiates a TC software instance structure, used to retain software state information of the associated hardware module instance, which in this case is TC4.

**9.4.4.2Boolean tc4\_callback\_flag**

volatile bool tc4\_callback\_flag

<sup>©</sup> Bosch Sensortec GmbH reserves al l rights even i n the event of i ndustrial property rights. We reserve all ri ghts of di sposal such as copyi ng and passi ng on to third parti es. BOSCH and the symbol are regi stered trademarks of Robert Bosch GmbH, Germany.

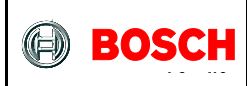

This flag is *false* by default and is set by TC4 callback function; i.e. it is set whenever TC4 counter register value is equal to the value set in its capture channel 0. The flag can be used by other functions to execute desired tasks accordingly.

### <span id="page-45-0"></span>**9.4.5 Function Definitions**

**9.4.5.1Function tc\_initialize**

Initializes TC4 timer/counter modules of the MCU

```
void tc_initialize(void)
```
This function calls configuration function and callback configuration function of TC4.

# **9.4.5.2Function tc4\_configure**

Configures TC4 of the MCU

void configure tc4(void)

This function configures TC4 with default configuration values, sets its clock source to GCLK\_GENERATOR\_3, sets the capture channel 0 value to 500 and enables the module. (Disabled by default)

The clock source of this TC has a frequency of 500 KHz, so counting up to 500 takes 1 millisecond.

The counter is stopped after initialization. Whenever a delay is needed in the application, counter start would be triggered.

**9.4.5.3Function tc4\_configure\_callbacks**

Configures TC4 callback register

void configure\_tc4\_callbacks(void)

This function configures TC4 callback register with required callback types and their handler functions, resets the flags and enables the callbacks. (Disabled by default)

One callback type is enabled:

• Capture Counter Channel 0: interrupts when counter value is equal to channel 0 value

#### **9.4.5.4Function tc4\_callback**

Called when TC4 counter is equal to its capture channel 0 value

BST-BMF055-EX002-00 | Revision 1.1-1 October 2015 Bosch Sensortection and the control of the sensortection of the sensortection of the sensortection of the sensortection of the sensortection of the sensortection of the sen

<sup>©</sup> Bosch Sensortec GmbH reserves al l rights even i n the event of i ndustrial property rights. We reserve all ri ghts of di sposal such as copyi ng and passi ng on to third parti es. BOSCH and the symbol are regi stered trademarks of Robert Bosch GmbH, Germany.

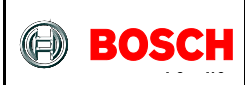

void tc4 callback(struct tc module \*const module inst ptr)

This Function is called whenever TC4 counter value is equal to the value in its capture channel 0 and sets the corresponding flag.

**Table 20 - Parameters**

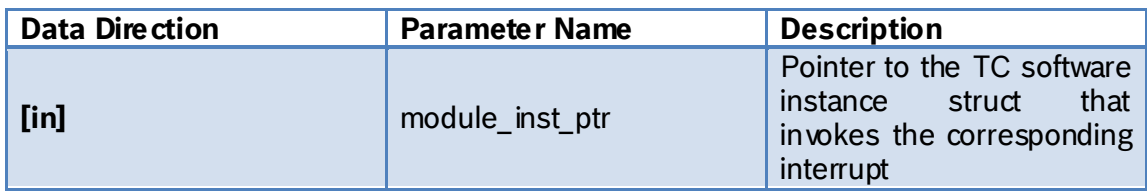

#### **9.4.5.5Function tc4\_wait\_for\_msec**

Implements a delay of the length of the argument in milliseconds

void tc4 wait for msec(uint32\_t msec)

This function sets the CC Channel 0 of TC4 according to *msec* value so that it takes *msec* milliseconds for the TC module to give an interrupt. After the interrupt is triggered it stops the counter and resets the corresponding interrupt flag.

#### **Table 21 - Parameters**

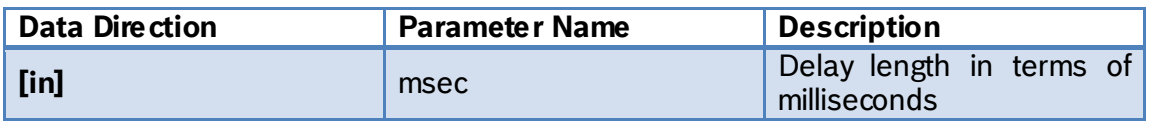

<sup>©</sup> Bosch Sensortec GmbH reserves all rights even in the event of industrial property rights. We reserve all rights of disposal such as copying and passing on to third parti es. BOSCH and the symbol are regi stered trademarks of Robert Bosch GmbH, Germany.

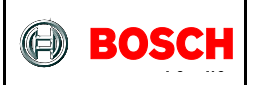

# <span id="page-47-0"></span>**9.5 USART Support**

This chapter describes the functions declared in "usart\_support.h" file and defined in "usart\_support.c" file.

USART support uses ASF USART driver modules and defines initialization, configuration and callback functions for the microcontroller's USART peripheral that is needed to communicate with an external device (here a serial terminal).

For more information about the USART peripherals refer to [the corresponding](http://www.atmel.com/Images/Atmel-42118-SAM-D20-D21-Serial-USART-Driver-SERCOM-USART_Application-Note_AT03256.pdf)  [application note](http://www.atmel.com/Images/Atmel-42118-SAM-D20-D21-Serial-USART-Driver-SERCOM-USART_Application-Note_AT03256.pdf) or [the microcontroller datasheet](http://www.atmel.com/Images/atmel-42129-sam-d20_datasheet.pdf) from Atmel.

#### <span id="page-47-1"></span>**9.5.1 Includes**

- **9.5.1.1Include "usart.h"** SAM D20 SERCOM USART driver from Atmel
- **9.5.1.2Include "usart\_interrupt.h"** SAM D20 SERCOM USART Asynchronous driver from Atmel

#### <span id="page-47-2"></span>**9.5.2 Type Definitions**

N/A

#### <span id="page-47-3"></span>**9.5.3 Macro Definitions**

**9.5.3.1Macro**

#define USART\_BAUDRATE\_115200 UINT32\_C(115200)

This is a value of 115200 that can be used to set USART baud rate.

#### **9.5.3.2Macro**

#define USART\_BAUDRATE USART\_BAUDRATE\_115200

This macro defines the value loaded onto USART module's baud rate register initially. The default value selected sets the rate to 115200.

#### <span id="page-47-4"></span>**9.5.4 Global Variables/ Structures**

**9.5.4.1Structure usart\_instance**

struct usart\_module usart\_instance

BST-BMF055-EX002-00 | Revision 1.1-| October 2015 Bosch Sensortection and the state of the state of the state of the state of the state of the state of the state of the state of the state of the state of the state of the s

<sup>©</sup> Bosch Sensortec GmbH reserves al l rights even i n the event of i ndustrial property rights. We reserve all ri ghts of di sposal such as copyi ng and passi ng on to third parti es. BOSCH and the symbol are regi stered trademarks of Robert Bosch GmbH, Germany.

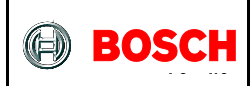

Instantiates a SERCOM USART driver software instance structure, used to retain software state information of the associated hardware module instance.

**9.5.4.2Boolean usart\_callback\_receive\_flag**

volatile bool usart callback receive flag

This flag is *false* by default and is set by USART receive callback function; i.e. it is set after each USART reception. The flag can be used by other functions to execute desired tasks accordingly.

**9.5.4.3Boolean usart\_callback\_transmit\_flag**

volatile bool usart callback transmit flag

This flag is *false* by default and is set by USART receive callback function; i.e. it is set after each USART reception. The flag can be used by other functions to execute desired tasks accordingly.

**9.5.4.4Integer array usart\_rx\_string[64]**

```
uint8 t usart_rx_string[64]
```
This is the USART Rx buffer. Received bytes are saved in the buffer until a complete command is received. Then the buffer is read and processed in the application.

**9.5.4.5Integer usart\_rx\_byte**

uint16\_t usart\_rx\_byte

This variable holds USARTS received bytes to be saved to in the Rx buffer one by one. (Note: ASF functions need a 16-bit integer.)

**9.5.4.6Integer usart\_rx\_count**

uint16\_t usart\_rx\_count

This variable holds the index of the USART Rx buffer. After a complete command is processed the count is reset to zero.

<sup>©</sup> Bosch Sensortec GmbH reserves al l rights even i n the event of i ndustrial property rights. We reserve all ri ghts of di sposal such as copyi ng and passi ng on to third parti es. BOSCH and the symbol are regi stered trademarks of Robert Bosch GmbH, Germany.

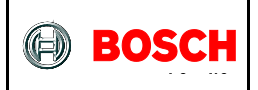

#### <span id="page-49-0"></span>**9.5.5 Function Definitions**

**9.5.5.1Function usart\_initialize** Initializes the USART module of the MCU

void usart\_initialize(void)

This function calls configuration function of the USART module. The module is used in this application in polled mode but callback configuration function is provided and can be used in case of a later need to change.

#### **9.5.5.2Function usart\_configure**

Configures the USART module of the MCU

void usart\_configure (void)

This function configures the USART module with default configuration values, sets its baud rate to 115200, sets its clock source to GCLK GENERATOR 2, sets the pads, initializes SERCOM5 module of the microcontroller with the USART configuration and enables the module. (Disabled by default)

**9.5.5.3Function usart\_configure\_callbacks** Configures USART callback register

void usart\_configure\_callbacks(void)

This function configures USART callback register with required callback types and their handler functions, resets the corresponding flags and enables the callbacks. (Disabled by default)

Two callback types are enabled:

- Buffer Received: Interrupts after reception jobs.
- Buffer Transmitted: Interrupts after transmisssion jobs.

# **9.5.5.4Function usart\_callback\_receive** Called after USART receptions

void usart\_callback\_receive( struct usart\_module \*const usart\_module\_ptr)

This function is called after each reception job of the USART is completed.

BST-BMF055-EX002-00 | Revision 1.1-1 October 2015 Bosch Sensortection and the control of the sensortection of the sensortection of the sensortection of the sensortection of the sensortection of the sensortection of the sen

<sup>©</sup> Bosch Sensortec GmbH reserves al l rights even i n the event of i ndustrial property rights. We reserve all ri ghts of di sposal such as copyi ng and passi ng on to third parti es. BOSCH and the symbol are regi stered trademarks of Robert Bosch GmbH, Germany.

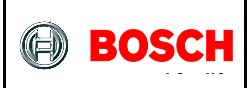

In this project we receive string commands on USART. The last character of all commands is newline ('\n'). So USART buffer is filled byte by byte until the end character indicates that a complete command is received in which case the corresponding flag is set.

#### **Table 22 - Parameters**

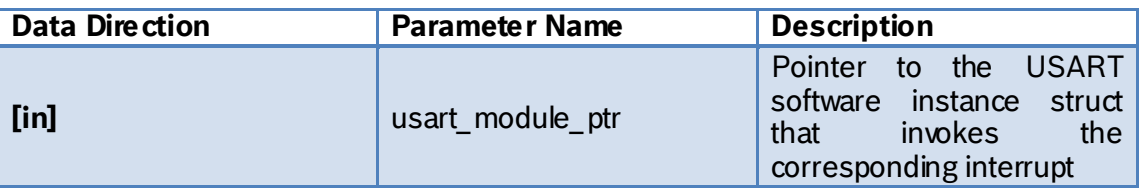

#### **9.5.5.5Function usart\_callback\_transmit** Called after USART receptions

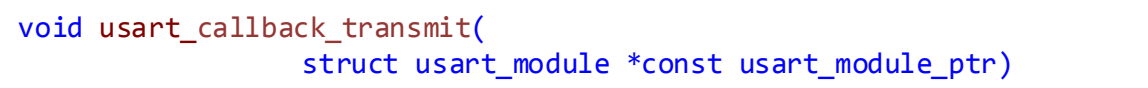

This function is called after each trasmission job of the USART is completed. It sets the corresponding flag.

#### **Table 23 - Parameters**

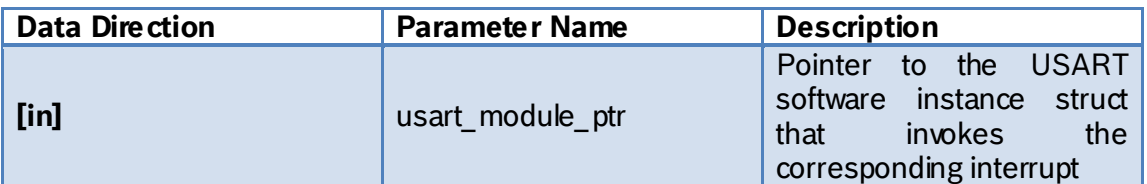

<sup>©</sup> Bosch Sensortec GmbH reserves al l rights even i n the event of i ndustrial property rights. We reserve all ri ghts of di sposal such as copyi ng and passi ng on to third parti es. BOSCH and the symbol are regi stered trademarks of Robert Bosch GmbH, Germany.

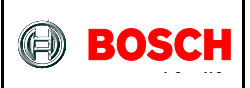

# <span id="page-51-0"></span>**10 References**

This reference example utilizes Atmel toolchain as possible. Microcontroller component drivers are the ones provided by Atmel Software Framework (ASF) and the support function is written similar to examples provided by Atmel application notes.

# <span id="page-51-1"></span>**10.1 Bosch Sensortec References**

BMA2x2 Accelerometer Sensor Driver

[https://github.com/BoschSensortec/sensor\\_drivers/tree/master/BMA2x2](https://github.com/BoschSensortec/sensor_drivers/tree/master/BMA2x2)

BMG160 Gyroscope Sensor Driver

[https://github.com/BoschSensortec/sensor\\_drivers/tree/master/BMG160](https://github.com/BoschSensortec/sensor_drivers/tree/master/BMG160)

BMM050 Magnetometer Sensor Driver

[https://github.com/BoschSensortec/sensor\\_drivers/tree/master/BMM050](https://github.com/BoschSensortec/sensor_drivers/tree/master/BMM050)

# <span id="page-51-2"></span>**10.2 Atmel References**

Atmel-42129-SAM-D20\_Datasheet

[http://www.atmel.com/Images/atmel-42129-sam-d20\\_datasheet.pdf](http://www.atmel.com/Images/atmel-42129-sam-d20_datasheet.pdf)

Atmel AT03255: SAM D20/D21 Serial Peripheral Interface Driver (SERCOM SPI) Application Note

[http://www.atmel.com/Images/Atmel-42115-SAM-D20-D21-Serial-Peripheral-](http://www.atmel.com/Images/Atmel-42115-SAM-D20-D21-Serial-Peripheral-Interface-Driver-SERCOM-SPI_Application-Note_AT03255.pdf)[Interface-Driver-SERCOM-SPI\\_Application-Note\\_AT03255.pdf](http://www.atmel.com/Images/Atmel-42115-SAM-D20-D21-Serial-Peripheral-Interface-Driver-SERCOM-SPI_Application-Note_AT03255.pdf)

Atmel 42118: SAM D20/D21 Serial-USART Driver (SERCOM USART) Application Note

[http://www.atmel.com/Images/Atmel-42118-SAM-D20-D21-Serial-USART-Driver-](http://www.atmel.com/Images/Atmel-42118-SAM-D20-D21-Serial-USART-Driver-SERCOM-USART_Application-Note_AT03256.pdf)[SERCOM-USART\\_Application-Note\\_AT03256.pdf](http://www.atmel.com/Images/Atmel-42118-SAM-D20-D21-Serial-USART-Driver-SERCOM-USART_Application-Note_AT03256.pdf)

<sup>©</sup> Bosch Sensortec GmbH reserves al l rights even i n the event of i ndustrial property rights. We reserve all ri ghts of di sposal such as copyi ng and passi ng on to third parti es. BOSCH and the symbol are regi stered trademarks of Robert Bosch GmbH, Germany.

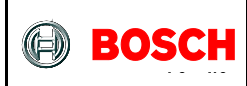

Atmel 42119: SAM D20/D21 System Clock Management Driver (SYSTEM CLOCK) Application Note

[http://www.atmel.com/Images/Atmel-42119-SAM-D20-D21-System-Clock-](http://www.atmel.com/Images/Atmel-42119-SAM-D20-D21-System-Clock-Management-Driver-SYSTEM-CLOCK_Application-Note_AT03259.pdf)[Management-Driver-SYSTEM-CLOCK\\_Application-Note\\_AT03259.pdf](http://www.atmel.com/Images/Atmel-42119-SAM-D20-D21-System-Clock-Management-Driver-SYSTEM-CLOCK_Application-Note_AT03259.pdf)

Atmel 42123: SAM D20/D21 Timer/Counter Driver (TC) Application Note

[http://www.atmel.com/Images/Atmel-42123-SAM-D20-D21-Timer-Counter-Driver-](http://www.atmel.com/Images/Atmel-42123-SAM-D20-D21-Timer-Counter-Driver-TC_Application-Note_AT03263.pdf)TC Application-Note AT03263.pdf

Atmel AT03246: SAM D20/D21 External Interrupt Driver (EXTINT) Application Note

[http://www.atmel.com/Images/Atmel-42112-SAM-D20-D21-External-Interrupt-Driver-](http://www.atmel.com/Images/Atmel-42112-SAM-D20-D21-External-Interrupt-Driver-EXTINT_Application-Note_AT03246.pdf)[EXTINT\\_Application-Note\\_AT03246.pdf](http://www.atmel.com/Images/Atmel-42112-SAM-D20-D21-External-Interrupt-Driver-EXTINT_Application-Note_AT03246.pdf)

Atmel AT03245: SAM D20/D21 Event System Driver

[http://www.atmel.com/Images/Atmel-42108-SAM-D20-D21-Event-System-](http://www.atmel.com/Images/Atmel-42108-SAM-D20-D21-Event-System-Driver_Application-Note_AT03245.pdf)[Driver\\_Application-Note\\_AT03245.pdf](http://www.atmel.com/Images/Atmel-42108-SAM-D20-D21-Event-System-Driver_Application-Note_AT03245.pdf)

Atmel 42120: SAM D20/D21 System Driver (SYSTEM) Application Note

[http://www.atmel.com/Images/Atmel-42120-SAM-D20-D21-System-Driver-](http://www.atmel.com/Images/Atmel-42120-SAM-D20-D21-System-Driver-SYSTEM_Application-Note_AT03260.pdf)[SYSTEM\\_Application-Note\\_AT03260.pdf](http://www.atmel.com/Images/Atmel-42120-SAM-D20-D21-System-Driver-SYSTEM_Application-Note_AT03260.pdf)

BST-BMF055-EX002-00 | Revision 1.1-1 October 2015 Bosch Sensortection and the control of the sensortection of the sensortection of the sensortection of the sensortection of the sensortection of the sensortection of the sen

<sup>©</sup> Bosch Sensortec GmbH reserves al l rights even i n the event of i ndustrial property rights. We reserve all ri ghts of di sposal such as copyi ng and passi ng on to third parti es. BOSCH and the symbol are regi stered trademarks of Robert Bosch GmbH, Germany.

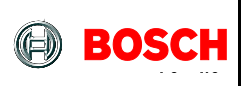

# <span id="page-53-0"></span>**11 Legal disclaimer**

# <span id="page-53-1"></span>**11.1 Engineering samples**

Engineering Samples are marked with an asterisk (\*) or (e) or (E). Samples may vary from the valid technical specifications of the product series contained in this data sheet. They are therefore not intended or fit for resale to third parties or for use in end products. Their sole purpose is internal client testing. The testing of an engineering sample may in no way replace the testing of a product series. Bosch Sensortec assumes no liability for the use of engineering samples. The Purchaser shall indemnify Bosch Sensortec from all claims arising from the use of engineering samples.

# <span id="page-53-2"></span>**11.2 Product Use**

Bosch Sensortec products are developed for the consumer goods industry. They may only be used within the parameters of this product data sheet. They are not fit for use in life-sustaining or security sensitive systems. Security sensitive systems are those for which a malfunction is expected to lead to bodily harm or significant property damage. In addition, they are not fit for use in products which interact with motor vehicle systems.

The resale and/or use of products are at the purchaser's own risk and his own responsibility. The examination of fitness for the intended use is the sole responsibility of the Purchaser.

The purchaser shall indemnify Bosch Sensortec from all third party claims arising from any product use not covered by the parameters of this product data sheet or not approved by Bosch Sensortec and reimburse Bosch Sensortec for all costs in connection with such claims.

The purchaser must monitor the market for the purchased products, particularly with regard to product safety, and inform Bosch Sensortec without delay of all security relevant incidents.

# <span id="page-53-3"></span>**11.3 Application Examples and Hints**

With respect to any examples or hints given herein, any typical values stated herein and/or any information regarding the application of the device, Bosch Sensortec hereby disclaims any and all warranties and liabilities of any kind, including without limitation warranties of non-infringement of intellectual property rights or copyrights of any third party. The information given in this document shall in no event be regarded as a guarantee of conditions or characteristics. They are provided for illustrative purposes only and no evaluation regarding infringement of intellectual property rights or copyrights or regarding functionality, performance or error has been made.

<sup>©</sup> Bosch Sensortec GmbH reserves al l rights even i n the event of i ndustrial property rights. We reserve all ri ghts of di sposal such as copyi ng and passi ng on to third parti es. BOSCH and the symbol are regi stered trademarks of Robert Bosch GmbH, Germany.

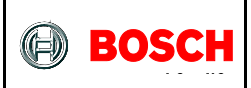

BST-BMF055-EX002-00 | Revision 1.1-1 October 2015

© Bosch Sensortec GmbH reserves all rights even in the event of industrial property rights. We reserve all rights of disposal such as copying and passing on<br>to third parties. BOSCH and the symbol are registered trademarks

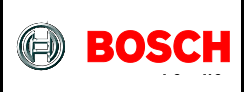

# <span id="page-55-0"></span>**12 Document History and Modifications**

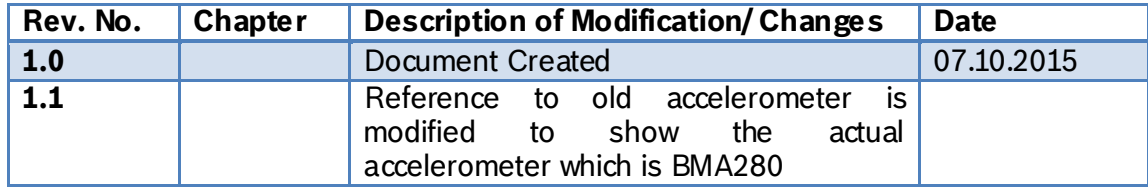

Bosch Sensortec GmbH Gerhard-Kindler-Strasse 9 72770 Reutlingen/ Germany

contact@bosch-sensortec.com [www.bosch-sensortec.com](http://www.bosch-sensortec.com/)

Modifications reserved | Printed in Germany Specifications subject to change without notice

BST-BMF055-EX002-00 | Revision 1.1-| October 2015 Bosch Sensortection and the state of the state of the state of the state of the state of the state of the state of the state of the state of the state of the state of the s

 $©$  Bosch Sensortec GmbH reserves all rights even in the event of industrial property rights. We reserve all rights of disposal such as copying and passing on to third parti es. BOSCH and the symbol are regi stered trademarks of Robert Bosch GmbH, Germany.